# Package 'EMA'

February 14, 2020

<span id="page-0-0"></span>Type Package

Title Easy Microarray Data Analysis

Version 1.4.7

Author Nicolas Servant, Eleonore Gravier, Pierre Gestraud, Cecile Laurent, Caroline Paccard, Anne Biton, Jonas Mandel, Bernard Asselain, Emmanuel Barillot, Philippe Hupe

Maintainer Pierre Gestraud <pierre.gestraud@curie.fr>

Description We propose both a clear analysis strategy and a selection of tools to investigate microarray gene expression data. The most usual and relevant existing R functions were discussed, validated and gathered in an easy-to-use R package (EMA) devoted to gene expression microarray analysis. These functions were improved for ease of use, enhanced visualisation and better interpretation of results.

License GPL-3

LazyLoad yes

**Depends**  $R$  ( $>= 2.10$ )

- Imports siggenes, affy, multtest, survival, xtable, gcrma, heatmap.plus, biomaRt, GSA, MASS, FactoMineR, cluster, AnnotationDbi, Biobase
- Suggests hgu133plus2.db, lumi, GOstats, Category, vsn,GO.db, BiocGenerics, GSEABase

NeedsCompilation no

Repository CRAN

Date/Publication 2020-02-14 15:40:05 UTC

# R topics documented:

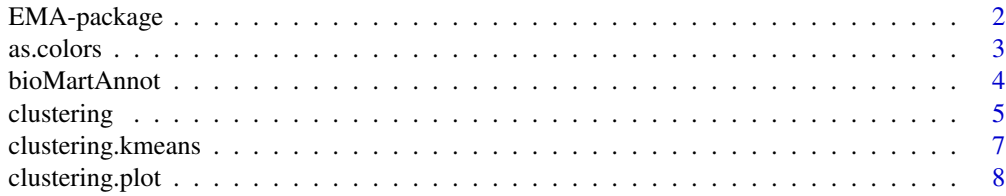

<span id="page-1-0"></span>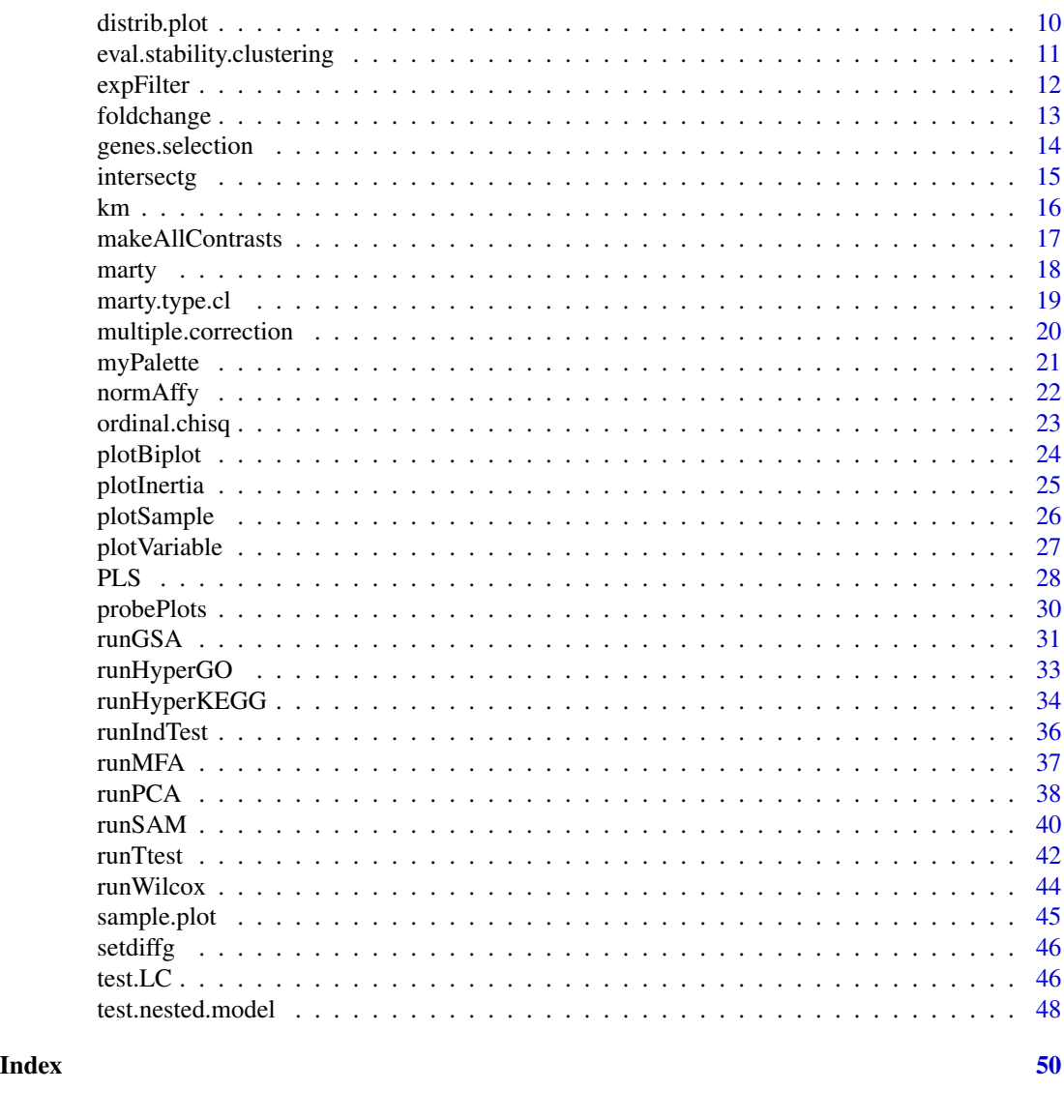

EMA-package *EMA - Easy Microarray Analysis*

# Description

Numerous analysis methods and tools have been developed to study microarray, many of them being implemented as free R and/or Bioconductor packages. This abundance of methods makes choosing the best approach difficult for newcomers and non-specialist users. Based on the experience of the biostatisticians of Institut Curie, we propose a clear analysis strategy combining a large variety of standard methodologies. The most usual and relevant R functions needed to perform these analyses were selected and gathered in the R package EMA (Easy Microarray data Analysis). EMA covers an entire analysis process including quality control, normalisation, exploratory analysis,unsupervised

#### <span id="page-2-0"></span>as.colors 3

and supervised classification, functional analysis and censored data exploration. The package can be used for both one or two colours gene expression micrarrays and for exon expression experiments.

# Details

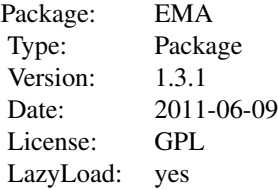

For details, see vignette.

#### Author(s)

N. Servant, E. Gravier, P. Gestraud, C. Paccard, C. Laurent, I. Brito, J. Mandel, A. Biton, B. Asselain, E. Barillot, P. Hupe. Maintainer: <pierre.gestraud@curie.fr>

# References

EMA - A R package for Easy Microarray data Analysis

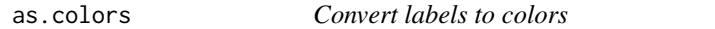

# Description

This function returns a object a colors values according to a palette function

#### Usage

```
as.colors(x, col.na="#E6E6E6",palette="rainbow", ...)
```
# Arguments

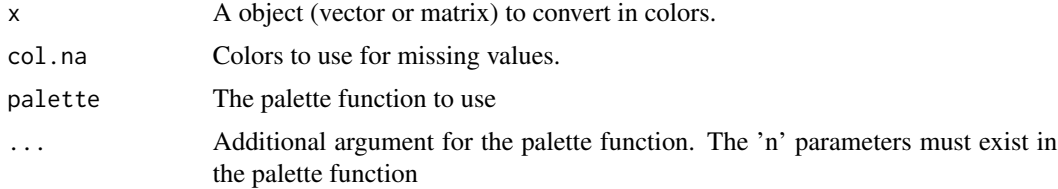

# Value

A vector or matrix of color label.

#### Author(s)

Nicolas Servant, Eleonore Gravier, Pierre Gestraud, Cecile Laurent, Caroline Paccard, Anne Biton, Jonas Mandel, Bernard Asselain, Emmanuel Barillot, Philippe Hupe

#### Examples

```
lab1<-c(rep("a",5), rep("b",5))
lab2<-c(rep("c",5), rep("a",5))
as.colors(lab1)
as.colors(rbind(lab1, lab2))
as.colors(lab2, palette="heat.colors", alpha=0.8)
```
bioMartAnnot *Annotation of probesets using biomaRt*

# Description

Annot input IDs using the biomaRt package.

# Usage

```
bioMartAnnot(data, inputTypeId, outputTypeId =c("entrezgene","hgnc_symbol",
"ensembl_gene_id", "description", "chromosome_name", "start_position",
"end_position", "band", "strand") , dataset= c("hsapiens_gene_ensembl"),
database = "ensembl", sort.by = NULL, outfile = NA)
```
# Arguments

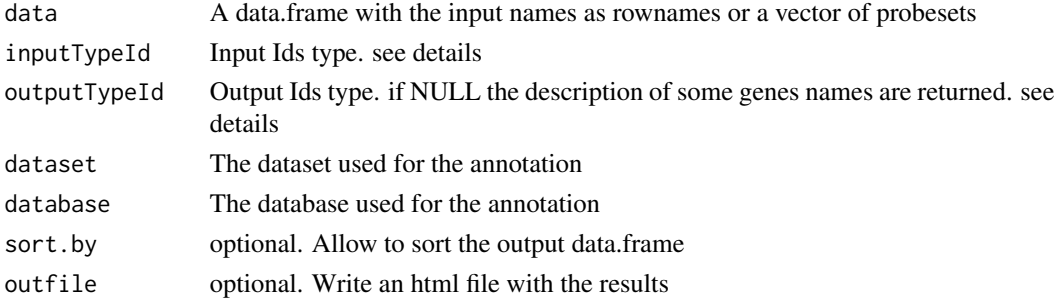

#### Details

This function is based on the biomaRt package. First, you have to define the database and the dataset you want to use for the annotation (default dataset= c("hsapiens\_gene\_ensembl"), database = "ensembl"). The input IDs type have to be defined as in the biomaRt package. The listFilters() functions of the biomaRt package lists the available input type. If the inputs are probe names, use the microarray name : affy\_hg\_u95a,affy\_hg\_u95av2,affy\_hg\_u133a\_2,affy\_hg\_u133a, affy\_hg\_u133b,affy\_hg\_u133\_plus\_2, illumina\_humanwg\_ $6_v$ 2, ... Use the biomaRt function 'listAttributes()', to select your output. By default, the function returns "description", "chromosome\_name", "start\_position", "end\_position", "band", "strand", and "ensembl\_gene\_id".

<span id="page-3-0"></span>

#### <span id="page-4-0"></span>clustering the state of the state of the state of the state of the state of the state of the state of the state of the state of the state of the state of the state of the state of the state of the state of the state of the

# Author(s)

Nicolas Servant, Eleonore Gravier, Pierre Gestraud, Cecile Laurent, Caroline Paccard, Anne Biton, Jonas Mandel, Bernard Asselain, Emmanuel Barillot, Philippe Hupe

# See Also

[useMart](#page-0-0)

#### Examples

```
## Not run:
## load data
data(marty)
##Annotations example
bioMartAnnot(rownames(marty)[1:50], inputTypeId ="affy_hg_u133_plus_2",
   outputTypeId =c("entrezgene","hgnc_symbol"),
  dataset=c("hsapiens_gene_ensembl"),database = "ensembl")
```
## End(Not run)

<span id="page-4-1"></span>clustering *Agglomerative hierarchical clustering*

# Description

Computes agglomerative hierarchical clustering of the dataset.

# Usage

```
clustering(data, metric="euclidean", method="ward", nb)
```
# Arguments

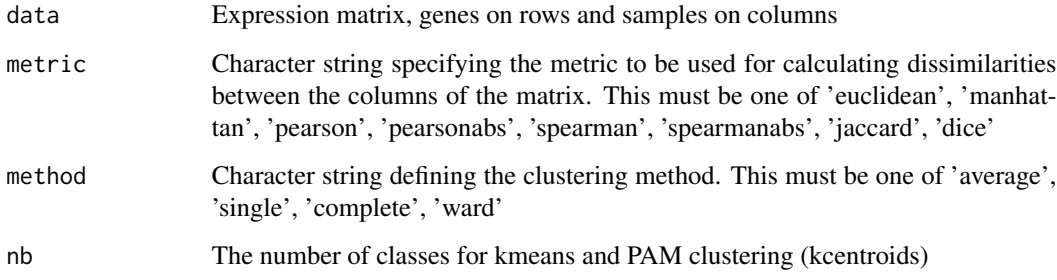

#### <span id="page-5-0"></span>6 clustering the contract of the contract of the contract of the contract of the contract of the contract of the contract of the contract of the contract of the contract of the contract of the contract of the contract of t

# Details

Available metrics are (written for two vectors x and y):

euclidean: Usual square distance between the two vectors.

manhattan: Absolute distance between the two vectors

pearson: Pearson correlation distance. (1 - r)/2

pearsonabs: Absolute Pearson correlation distance. 1 - abs(r)

spearman: Spearman rank correlation distance.  $(1 - r)/2$ 

spearmanabs: Absolute Spearlan rnak correlation distance. 1 - abs(r)

**jaccard:** Jaccard distance on 0-1 matrix

dice: Dice distance on 0-1 matrix

Available agglomerative methods are :

- average: The distance between two clusters is the average of the dissimilarities between the points in one cluster and the points in the other cluster.
- single: we use the smallest dissimilarity between a point in the first cluster and a point in the second cluster (nearest neighbor method).
- complete: we use the largest dissimilarity between a point in the first cluster and a point in the second cluster

ward: Ward's agglomerative method

- weighted: The weighted distance from the agnes package
- diana: computes a divise clustering
- kcentroids: Perform either kmeans clustering if the distance is euclidean or PAM clustering. The number of classes nb has to be done.

#### Value

An object of class 'agnes' representing the clustering. See 'agnes.object' for details.

#### Author(s)

Nicolas Servant, Eleonore Gravier, Pierre Gestraud, Cecile Laurent, Caroline Paccard, Anne Biton, Jonas Mandel, Bernard Asselain, Emmanuel Barillot, Philippe Hupe

#### References

Kaufman, L. and Rousseeuw, P.J. (1990). Finding Groups in Data: An Introduction to Cluster Analysis. Wiley, New York.

# See Also

[agnes](#page-0-0),[clust.dist](#page-0-0)

# <span id="page-6-0"></span>clustering.kmeans 7

# Examples

```
data(marty)
c<-clustering(marty, metric="pearson", method="ward")
clustering.plot(c, title="Hierarchical Clustering\nPearson-Ward")
```
clustering.kmeans *Kmeans and hierarchical clustering*

# Description

Kmeans clustering to summarize the genes information and hierarchical clustering on the kmeans' groups

# Usage

```
clustering.kmeans(data, N = 100, iter.max = 20,
title = "Kmeans - Hierarchical Clustering",
dist.s = "pearson", dist.g = "pearsonabs", method = "ward")
```
# Arguments

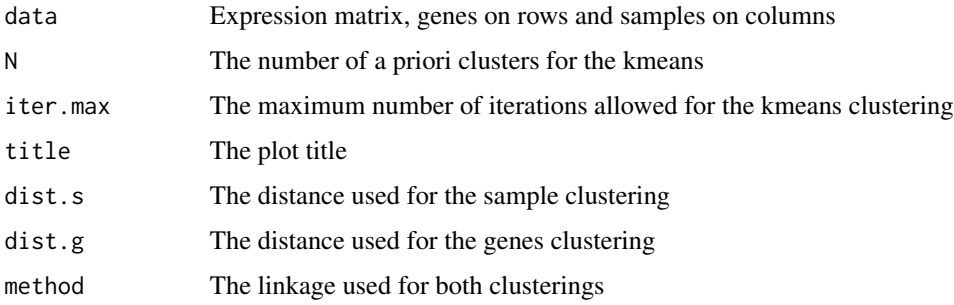

# Details

The goal of this analysis is to first summarizes the genes information using the kmeans clustering. Then, a two-ways clustering is performed using the center of each kmean groups, and all the samples.

#### Value

A list with the kmeans object and the two hierarchical clusterings.

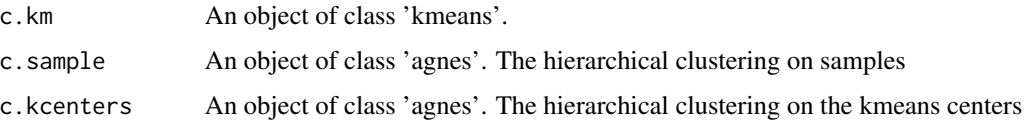

#### <span id="page-7-0"></span>Author(s)

Nicolas Servant, Eleonore Gravier, Pierre Gestraud, Cecile Laurent, Caroline Paccard, Anne Biton, Jonas Mandel, Bernard Asselain, Emmanuel Barillot, Philippe Hupe

# See Also

[kmeans](#page-0-0),[agnes](#page-0-0)

# Examples

```
data(marty)
##Example on 100 genes for 5 classes
clustering.kmeans(marty[1:100,], N=5)
```
clustering.plot *Clustering plots for one or two ways representation*

# Description

Creates plots for a clustering analysis.

#### Usage

```
clustering.plot(tree, tree.sup, data, lab, lab.sup,
dendro=TRUE, dendro.sup=TRUE, title="", scale="row", heatcol,
names=TRUE, names.sup=TRUE, names.dist=TRUE,
trim.heatmap=1, palette="rainbow", legend=TRUE, legend.pos="topright", ...)
```
# Arguments

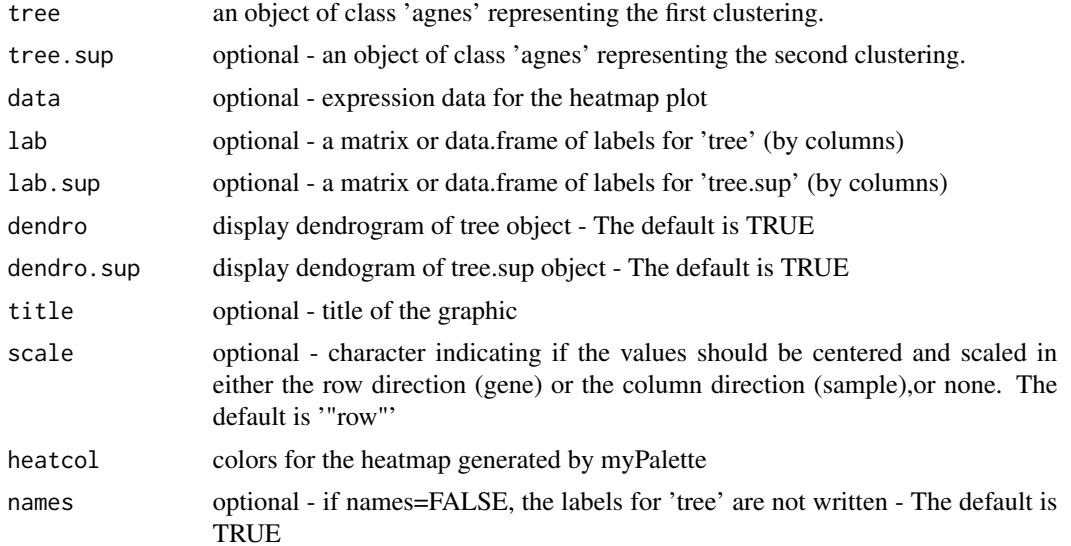

# <span id="page-8-0"></span>clustering.plot 9

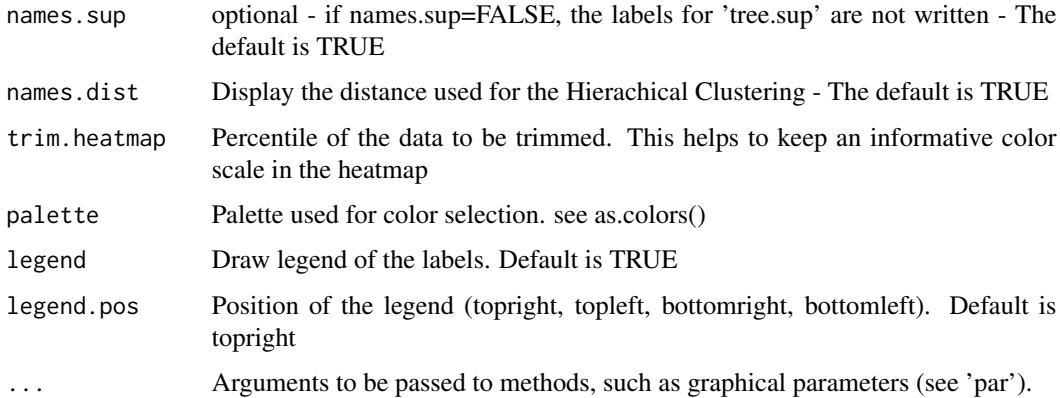

# **Details**

If the data matrix is specified, the function draws a clustering using the heatmap representation. If tree.sup is specified the function draws a two-ways clustering using the heatmap representation. Otherwise, a classical dendrogram is displayed. If a labels matrix is specified, each column of the matrix is represented under the dendrogram. If a pdfname is specified, the output is a pdf file. Setting 'trim.heatmap' to a number between 0 and 1 uses equidistant classes between the (trim.heatmap)- and (1-trim.heatmap)-quantile, and lumps the values below and above this range into separate open-ended classes. If the data comes from a heavy-tailed distribution, this can save the display from putting too many values into to few classes.

#### Author(s)

Nicolas Servant, Eleonore Gravier, Pierre Gestraud, Cecile Laurent, Caroline Paccard, Anne Biton, Jonas Mandel, Bernard Asselain, Emmanuel Barillot, Philippe Hupe

#### See Also

[clustering](#page-4-1), [heatmap.plus](#page-0-0)

#### Examples

data(marty)

```
##Clustering on 50 most variant genes amongst 500 first
mv.genes<-genes.selection(marty[1:500,], thres.num=50)
c.sample<-clustering(marty[mv.genes,], metric="pearson", metho="ward")
clustering.plot(c.sample, lab=marty.type.cl, title="H.Clustering\nPearson-Ward")
```
c.gene<-clustering(data=t(marty[mv.genes,]), metric="pearson",method="ward")

##Two-ways clustering clustering.plot(tree=c.sample, tree.sup=c.gene, data=marty[mv.genes,], trim.heatmap=0.99)

<span id="page-9-0"></span>

#### Description

Plot the distribution of the expression level of each gene of interest.

# Usage

distrib.plot(data, labels = NULL, plot = TRUE,  $\ldots$ )

# Arguments

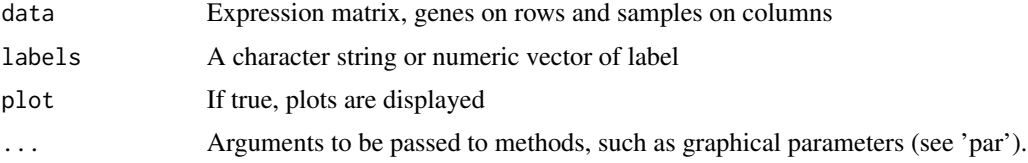

# Details

For each gene (row of the matrix), the distribution of the expression level for all the samples is ploted. The colors are chosen according to the label information.

# Value

A list of objects of class 'histogram':

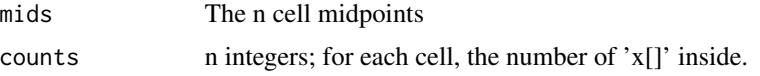

# Author(s)

Nicolas Servant, Eleonore Gravier, Pierre Gestraud, Cecile Laurent, Caroline Paccard, Anne Biton, Jonas Mandel, Bernard Asselain, Emmanuel Barillot, Philippe Hupe

#### See Also

[hist](#page-0-0)

# Examples

data(marty)

distrib.plot(marty[1:5,], labels=marty.type.cl)

<span id="page-10-0"></span>eval.stability.clustering

*Compares several clustering methods by means of its stability.*

#### Description

This function compares several clustering methods (link functions and distances) by means of its stability.

#### Usage

```
eval.stability.clustering(X,nb=c(2:4),f=0.8,nsub=10,s0=0.98,
list_DIS=c("euclidean","pearson"),
list_ALGO=c("average","complete","ward"), pdfname = NULL,
verbose = TRUE)
```
# Arguments

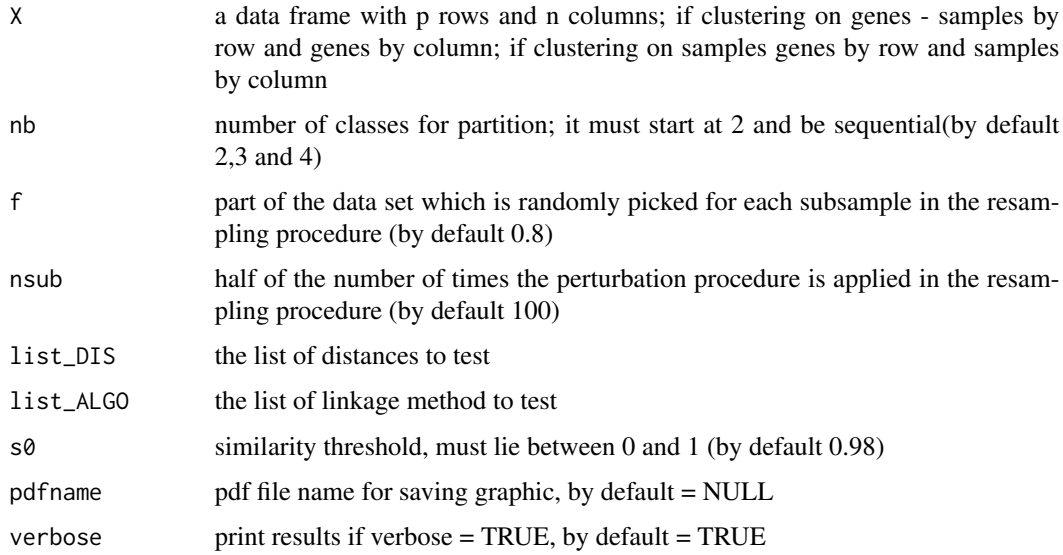

# Details

Resampling is done by randomly picking without replacement f of the data set; similarity threshold is the value which is pertinent to decide that two partitions are similar; see references

# Value

stab.methods a list containing methods declared stable for each partition Returns a graphic containing the frequencies of methods declared stable

#### <span id="page-11-0"></span>Author(s)

Nicolas Servant, Eleonore Gravier, Pierre Gestraud, Cecile Laurent, Caroline Paccard, Anne Biton, Jonas Mandel, Bernard Asselain, Emmanuel Barillot, Philippe Hupe

#### References

http://bioinfo-out.curie.fr/projects/cgh-clustering/index.html

# See Also

[clustering](#page-4-1),[clust.dist](#page-0-0)

#### Examples

```
data(marty)
## Test on a smaller dataset
## Not run:
example.data<-marty[1:100,]
stab<-eval.stability.clustering(example.data)
```
## End(Not run)

expFilter *Filter expression data*

#### Description

This function takes an expression matrix and filtered out non detected genes.

#### Usage

 $expFilter(data, threshold = 3.5, p=0.01, graph = TRUE)$ 

# Arguments

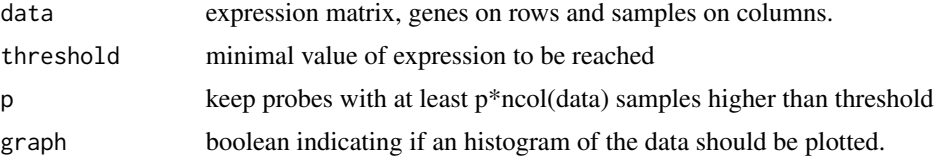

# Details

The non variant genes are defined gy the threshold value. A gene is kept if at least p\*ncol(data) of its values is higher than threshold.

The graph represents the distribution of all the genes in Data. A line shows the threshold value used.

# <span id="page-12-0"></span>foldchange 13

# Value

An expression matrix.

# Author(s)

Nicolas Servant, Eleonore Gravier, Pierre Gestraud, Cecile Laurent, Caroline Paccard, Anne Biton, Jonas Mandel, Bernard Asselain, Emmanuel Barillot, Philippe Hupe

# Examples

```
data(marty)
expFilter(marty, threshold = 3.5, graph = TRUE)
```
foldchange *Compute foldchange*

# Description

Caculates the foldchange for each genes.

# Usage

```
foldchange(data, labels, unlog = TRUE)
```
# Arguments

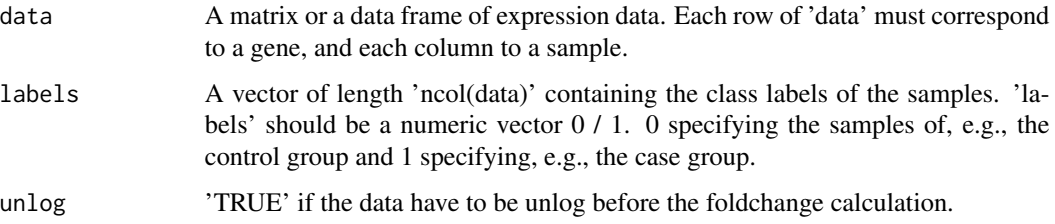

# Value

A vector of length 'n genes' with the foldchange for each genes.

# Author(s)

Nicolas Servant, Eleonore Gravier, Pierre Gestraud, Cecile Laurent, Caroline Paccard, Anne Biton, Jonas Mandel, Bernard Asselain, Emmanuel Barillot, Philippe Hupe

#### Examples

```
## load data
data(marty)
## Not run:
## filtering data
marty <- expFilter(marty, threshold=3.5, graph=FALSE)
## End(Not run)
##Class label 0/1
marty.type.num <- ifelse(marty.type.cl=="Her2+",0,1)
## run folchange on 50 genes
fcOUT <- foldchange(marty[1:50,], marty.type.num)
```
genes.selection *Genes selection*

# Description

Selects the most variant genes of a expression dataset. For each gene, the difference between the quantile with probability (1 - probs) and the quantile with probability probs is computed. Default for probs value is set to 0.25 such that the difference corresponds to the Inter Quartile Range (IQR).

#### Usage

genes.selection(data, thres.diff, thres.num, probs=0.25)

#### Arguments

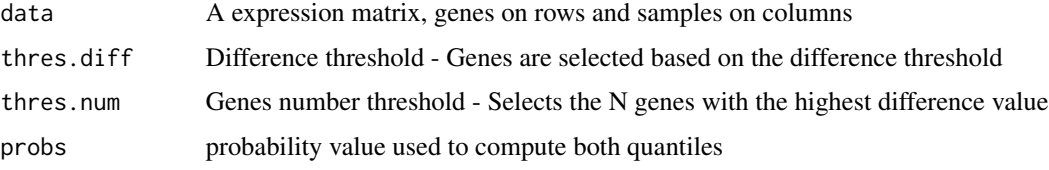

# Details

The difference is computed for each genes. If the thres.diff option is chosen, the most variant genes are selected according to the difference threshold. If the thres.num option is chosen, the genes are ordered according to their difference value level, and the N first genes are selected.

#### Value

The name of the selected genes.

<span id="page-13-0"></span>

#### <span id="page-14-0"></span>intersectg and the set of the set of the set of the set of the set of the set of the set of the set of the set of the set of the set of the set of the set of the set of the set of the set of the set of the set of the set o

#### Author(s)

Nicolas Servant, Eleonore Gravier, Pierre Gestraud, Cecile Laurent, Caroline Paccard, Anne Biton, Jonas Mandel, Bernard Asselain, Emmanuel Barillot, Philippe Hupe

#### See Also

[IQR](#page-0-0), [quantile](#page-0-0)

# Examples

```
data(marty)
data.f<-expFilter(marty, graph=FALSE)
##Select the 50 most variant genes amongst the 1000 first genes
```
sel<-genes.selection(data.f[1:1000,], thres.num=50)

intersectg *Generalized version of intersect for n objects*

#### Description

This function returns the intersection for the n objects in argument

#### Usage

intersectg(...)

# Arguments

... The objects to compare

#### Value

A vector of intersection between the n objects

# Author(s)

Nicolas Servant, Eleonore Gravier, Pierre Gestraud, Cecile Laurent, Caroline Paccard, Anne Biton, Jonas Mandel, Bernard Asselain, Emmanuel Barillot, Philippe Hupe

```
a < -1:10b < -2:7c < -5:8intersectg(a,b,c)
```
# Description

Computes and draw estimates of survival curves for censored data using Kaplan-Meier's method. In case of >=2 survival curves, use logrank test to assess the difference between the survival curves. Missing values are removed

# Usage

```
km(time, status, group = NULL, xlab="Time (years)", ylab="", ...)
```
# Arguments

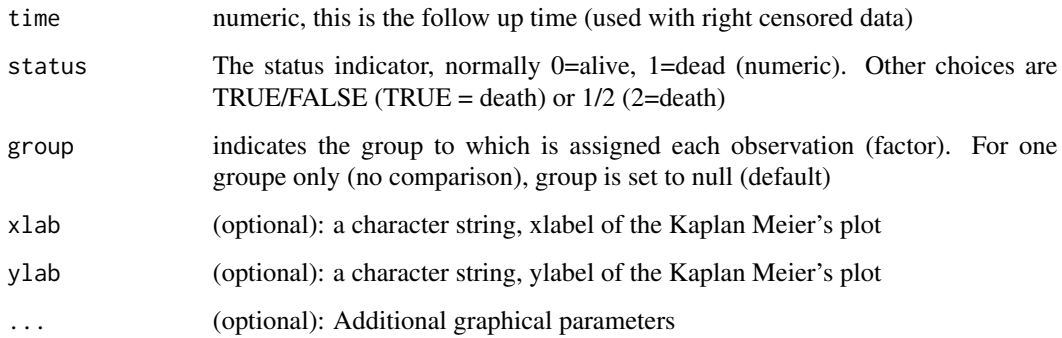

# Value

A list with

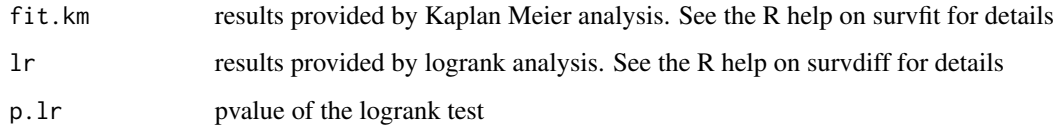

#### Author(s)

Nicolas Servant, Eleonore Gravier, Pierre Gestraud, Cecile Laurent, Caroline Paccard, Anne Biton, Jonas Mandel, Bernard Asselain, Emmanuel Barillot, Philippe Hupe

# See Also

[survfit](#page-0-0), [survdiff](#page-0-0)

<span id="page-15-0"></span>

# <span id="page-16-0"></span>makeAllContrasts 17

#### Examples

```
require(survival)
data(leukemia)
time<-leukemia$time
status<-leukemia$status
# One group
res<-km(time,status)
res$fit.km
# Two groups
group<-leukemia$x
res<-km(time,status,group)
res<-km(time,status,group,title="Kaplan Meier curve")
res<-km(time,status,group,title="Kaplan Meier curve",pdfname="My survival curve")
res<-km(time,status,group,pdfname="My survival curve",pdfwidth=11.69,pdfheight=8.27)
res$fit.km
names(res$fit.km)
res$lr
names(res$lr)
res$p.lr
```
makeAllContrasts *Create all pairwise contrasts*

#### Description

Create the matrix of all pairwise contrasts between parameters for the test.LC function

#### Usage

```
makeAllContrasts(X, annot)
```
#### Arguments

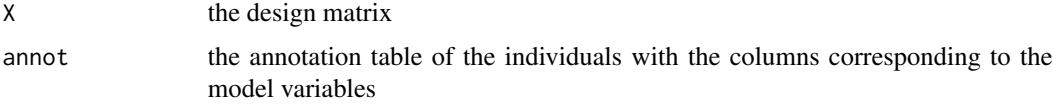

#### Details

This function create a contrasts matrix that can be used with the test.LC function. All pairwise comparisons for each variable stratified into all other variables are returned.

#### Author(s)

Nicolas Servant, Eleonore Gravier, Pierre Gestraud, Cecile Laurent, Caroline Paccard, Anne Biton, Jonas Mandel, Bernard Asselain, Emmanuel Barillot, Philippe Hupe

<span id="page-17-0"></span>18 marty matrix and the contract of the contract of the contract of the contract of the contract of the contract of the contract of the contract of the contract of the contract of the contract of the contract of the contra

#### Examples

```
data(marty)
##Class label 0/1
marty.type.num <- ifelse(marty.type.cl=="Her2+",0,1)
#Annotation of the grade of tumor
grade <- factor(sample(c(1:3),23,rep=TRUE),labels=c("I","II","III"))
annot <- data.frame(type=marty.type.num, grade=grade)
rownames(annot) <- colnames(marty)
marty.lm <- lm(marty[1,]~ annot$grade * annot$type)
X <- model.matrix(marty.lm)
LC <- makeAllContrasts(X, annot)
```
marty *marty data*

#### **Description**

marty data

#### Usage

data(marty)

# Format

A matrix with 54613 rows and 23 columns. Each row represents the expression level of a probeset for the 23 samples. The original .CEL files (hgu133plus2) were normalized using GCRMA and the AFFX probesets were discarded from the dataset.

#### Details

The data are available on the ArrayExpress website (E-GEOD-13787) or in the NCBI-GEO website (GEO - GSE13787).

#### Source

http://www.ncbi.nlm.nih.gov/projects/geo/query/acc.cgi?acc=GSE13787

#### References

Frequent PTEN genomic alterations and activated phosphatidylinositol 3-kinase pathway in basallike breast cancer cells. Marty B, Maire V, Gravier E, Rigaill G, Vincent-Salomon A, Kappler M, Lebigot I, Djelti F, Tourdes A, Gestraud P, Hupe P, Barillot E, Cruzalegui F, Tucker GC, Stern MH, Thiery JP, Hickman JA, Dubois T. Breast Cancer Res. 2008;10(6):R101. Epub 2008 Dec 3.

# <span id="page-18-0"></span>marty.type.cl 19

#### Examples

```
data(marty)
dim(marty)
class(marty)
```
marty.type.cl *marty class data for Basal vs HER2 cancer type*

#### Description

marty class data for Basal vs HER2 cancer type

#### Usage

data(marty)

# Format

A vector of 0/1 according to the sample type. The HER2+ samples are labeled as 0 and the Basallike samples as 1.

# Details

The clinical data are available on the ArrayExpress website (E-GEOD-13787) or in the NCBI-GEO website (GEO - GSE13787).

#### Source

http://www.ncbi.nlm.nih.gov/projects/geo/query/acc.cgi?acc=GSE13787

# References

Frequent PTEN genomic alterations and activated phosphatidylinositol 3-kinase pathway in basallike breast cancer cells. Marty B, Maire V, Gravier E, Rigaill G, Vincent-Salomon A, Kappler M, Lebigot I, Djelti F, Tourdes A, Gestraud P, Hupe P, Barillot E, Cruzalegui F, Tucker GC, Stern MH, Thiery JP, Hickman JA, Dubois T. Breast Cancer Res. 2008;10(6):R101. Epub 2008 Dec 3.

```
data(marty)
## maybe str(marty) ; plot(marty) ...
```
# <span id="page-19-1"></span><span id="page-19-0"></span>Description

Given a set of p-values, returns p-values adjusted using one of several methods.

#### Usage

multiple.correction(pval, typeFDR, q)

#### Arguments

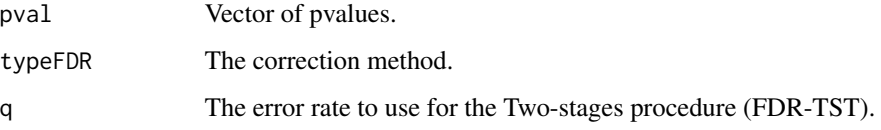

# Details

The multiple correction methods include Bonferroni correction ("FWER"), Benjamini-Hochberg standard false discovery rate correction ("FDR-BH"), Benjamini-Hochberg Adaptive Procedure ("FDR-TST") and the Qvalue procedure (Storey).

#### Value

A vector of adjusted pvalues.

#### Author(s)

Nicolas Servant, Eleonore Gravier, Pierre Gestraud, Cecile Laurent, Caroline Paccard, Anne Biton, Jonas Mandel, Bernard Asselain, Emmanuel Barillot, Philippe Hupe

# References

- Benjamini Y and Hochberg Y. (1995) Controlling the false discovery rate: A practical and powerful approach to multiple testing. . Journal of the Royal Statistical Society, Series B, 57: 289-300. - Storey JD. (2002) A direct approach to false discovery rates. Journal of the Royal Statistical Society, Series B, 64: 479-498. - Benjamini Y., Kenigsberg E., Reiner A., Yekutieli D (2005). FDR adjustments of Microarray Experiments.

#### See Also

[p.adjust](#page-0-0)

#### <span id="page-20-0"></span>myPalette 21

# Examples

```
## Not run:
## load data
data(marty)
## filtering data
marty <- expFilter(marty, threshold=3.5, graph=FALSE)
##Class label 0/1
marty.type.num <- ifelse(marty.type.cl=="Her2+",0,1)
##Example dataset
example.subset <- marty[1:100,]
## run differential analysis Basal vs HER2+
out <- runTtest(example.subset, labels=marty.type.num, typeFDR="FDR-BH")
## OR :
out2 <- multiple.correction(out$RawpValue, typeFDR="FDR-BH")
## End(Not run)
```
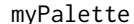

**Microarray color palette** 

#### Description

This function returns a vector of color names corresponding to a range of colors specified in the arguments.

# Usage

myPalette(low = "white", high =  $c("green", "red")$ , mid=NULL,  $k = 50$ )

# Arguments

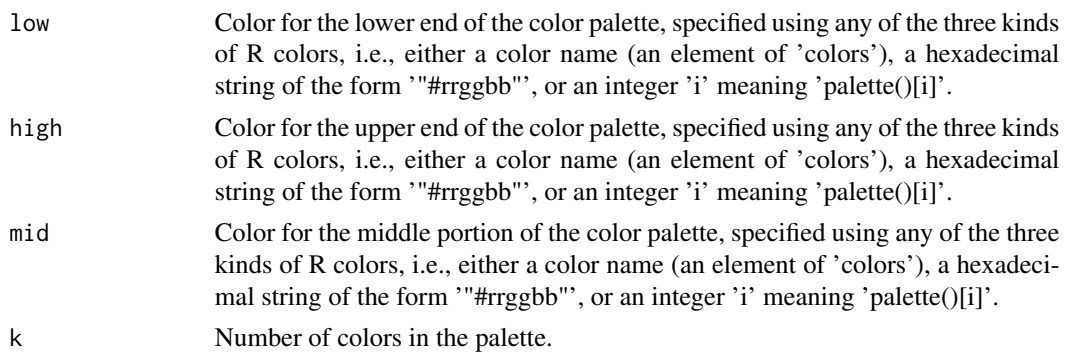

# <span id="page-21-0"></span>Value

A "character" vector of color names. This can be used to create a user-defined color palette for subsequent graphics by 'palette', in a 'col=' specification in graphics functions, or in 'par'.

# Author(s)

Sandrine Dudoit, Yee Hwa (Jean) Yang.

#### Examples

```
par(mfrow=c(1,4))
pal <- myPalette(low="red", high="green", mid="yellow")
image(x=1, y=1:21, z=matrix(seq(-2,2, 0.2),nrow=1),
     axes=FALSE, ylab="", xlab="", col=pal)
```
normAffy *Normalisation of Affymetrix expression arrays*

# Description

This function converts .cel files into a matrix of normalised data using GCRMA, RMA or MAS5 normalisation.

#### Usage

```
normAffy(filenames, celfile.path, method = c("GCRMA","RMA","MAS5"),
cdfname = NULL, rmaffx = TRUE, fast=TRUE)
```
# Arguments

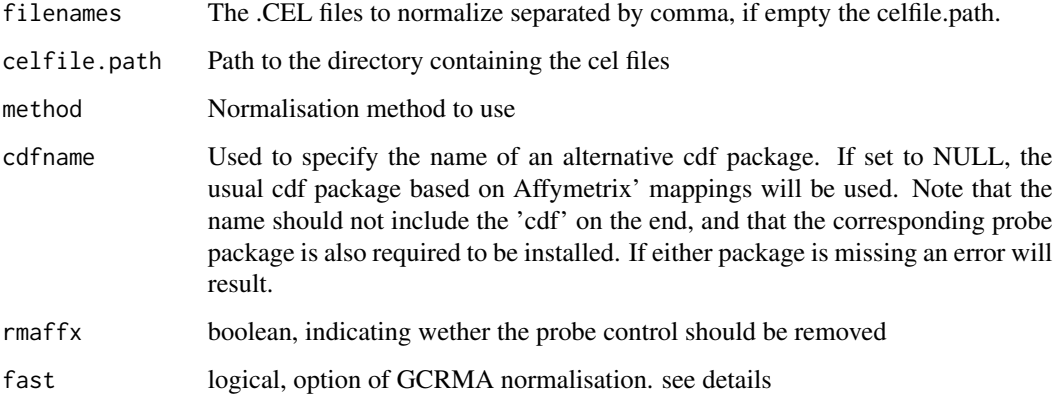

# <span id="page-22-0"></span>ordinal.chisq 23

#### Details

This function allows to use several normalisation methods. It is a wrapper for functions justRMA, justGCRMA and mas5 from packages affy and gcrma.\ The fast parameter of the justRMA can lead to different results. If fast is true, the Lim et al. correction is applied. All expression values smaller than a threshold are put to the same values, leading to a sharp pick on the left of the distribution. Set fast to false to obtain a standard GCRMA distribution.

If the filenames parameter is missing, then all the files of the celfile.path are used.

#### Value

A matrix containing the normalised data, genes on rows and samples on columns.

#### Examples

```
## Not run:
## GCRMA normalisation
normData <- normAffy(celfile.path="PathToCelFiles", method="GCRMA")
```
## End(Not run)

ordinal.chisq *Chisq test for ordinal values*

#### **Description**

This function computes a chisq test for ordinal values

#### Usage

ordinal.chisq(x)

#### Arguments

x a contingency table with ordinal values in column

#### Details

This function applies a ordinal chisq test as described in http://www.uvm.edu/~dhowell/StatPages/More\_Stuff/OrdinalChisq/ The results are identical to those returned by SPSS

#### Value

Chisq statistics and pvalues

#### Author(s)

Nicolas Servant, Eleonore Gravier, Pierre Gestraud, Cecile Laurent, Caroline Paccard, Anne Biton, Jonas Mandel, Bernard Asselain, Emmanuel Barillot, Philippe Hupe

#### Examples

```
##General hypothesis : was that participants who had experienced more traumatic events
## during childhood would be more likely to drop out of treatment.
trau=matrix(c(25,13,9,10,6,31,21,6,2,3), byrow=TRUE, nrow=2)
colnames(trau)<-c("0","1","2","3","4+")
rownames(trau)<-c("dropout","remain")
ordinal.chisq(trau)
##Association between grade and local breast cancer relapse
grade <- matrix(c(16,42,71,4,27,49), ncol=3, byrow=TRUE)
colnames(grade)<-c("low", "intermediate","high")
rownames(grade)<-c("0", "1")
```

```
ordinal.chisq(grade)
```
plotBiplot *Sample and variable representation on a same graph for PCA*

# Description

Sample and variable representation on a same graph for Principal Component Analysis (PCA)

#### Usage

```
plotBiplot(acp, ...)
```
#### **Arguments**

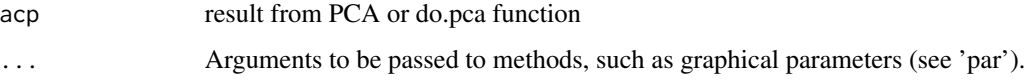

#### Value

Plot of samples and variables on a same graph

# Author(s)

Nicolas Servant, Eleonore Gravier, Pierre Gestraud, Cecile Laurent, Caroline Paccard, Anne Biton, Jonas Mandel, Bernard Asselain, Emmanuel Barillot, Philippe Hupe

# See Also

[runPCA](#page-37-1),[PCA](#page-0-0)

<span id="page-23-0"></span>

# <span id="page-24-0"></span>plotInertia 25

# Examples

```
## Not run:
data(marty)
## PCA on sample
## example dataset
example.subset <- marty[1:100,1:100]
pca <- runPCA(t(example.subset), verbose = FALSE, plotSample = FALSE,
    plotInertia = FALSE)
## Biplot of PCA object
plotBiplot(pca)
## End(Not run)
```
<span id="page-24-1"></span>plotInertia *Barplot of component inertia percentage for PCA*

# Description

Barplot of component inertia percentage for Principal Component Analysis (PCA)

# Usage

plotInertia(acp,  $ncp = 5, ...$ )

#### Arguments

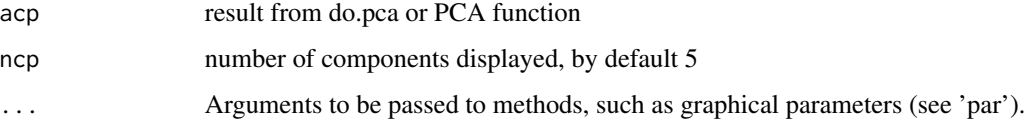

# Value

Barplot of component inertia percentage

# Author(s)

Nicolas Servant, Eleonore Gravier, Pierre Gestraud, Cecile Laurent, Caroline Paccard, Anne Biton, Jonas Mandel, Bernard Asselain, Emmanuel Barillot, Philippe Hupe

# See Also

[runPCA](#page-37-1),[PCA](#page-0-0)

# Examples

```
data(marty)
## PCA on sample - example set
example.subset <- marty[1:100,]
pca <- runPCA(t(example.subset), verbose = FALSE, plotInertia = FALSE, plotSample = FALSE)
## Inertia plot of PCA object
plotInertia(pca)
```
<span id="page-25-1"></span>plotSample *Sample representation for Principal Component Analysis*

# Description

Sample representation for Principal Component Analysis (PCA)

# Usage

```
plotSample(acp, axes = c(1, 2), new.plot = FALSE, lab = "quality",
palette="rainbow", lim.cos2.sample = 0, text = TRUE,
lab.title = NULL, ellipse=FALSE, ...)
```
# Arguments

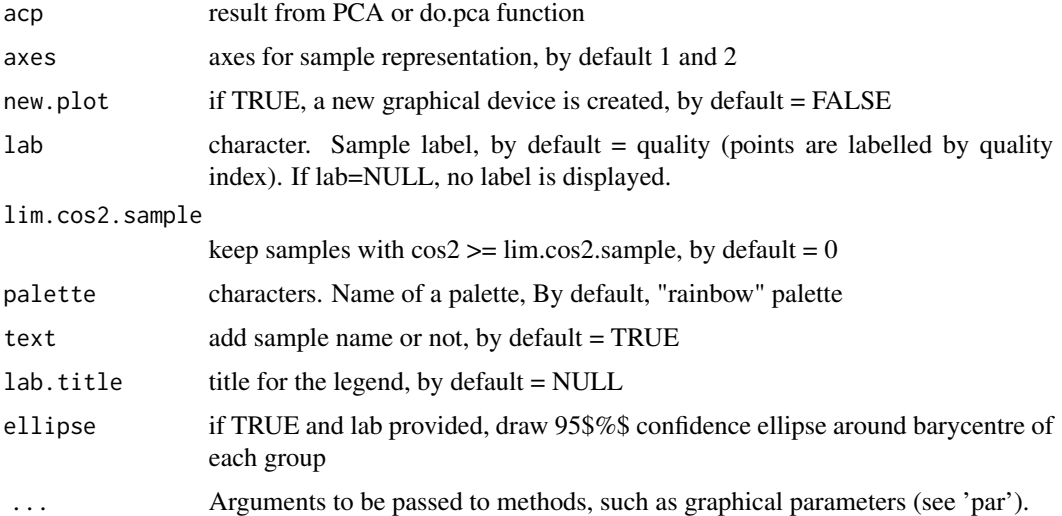

#### Value

Sample representation on axes axes[1] and axes[2] colored by quality index (= cos2 of samples) or colored by lab

<span id="page-25-0"></span>

# <span id="page-26-0"></span>plotVariable 27

#### Author(s)

Nicolas Servant, Eleonore Gravier, Pierre Gestraud, Cecile Laurent, Caroline Paccard, Anne Biton, Jonas Mandel, Bernard Asselain, Emmanuel Barillot, Philippe Hupe

# See Also

[runPCA](#page-37-1),[PCA](#page-0-0)

#### Examples

```
data(marty)
## PCA on sample - example set
example.subset <- marty[1:100,]
pca <- runPCA(t(example.subset), verbose = FALSE, plotInertia = FALSE, plotSample = FALSE)
## Sample plot of PCA object colored by tumour type
perso.colors <- colorRampPalette(c("red", "green"))
## Not run:
plotSample(pca, lab = marty.type.cl, palette="perso.colors", ellipse=TRUE)
## End(Not run)
```
<span id="page-26-1"></span>plotVariable *Variable representation for Principal Component Analysis*

# Description

Variable representation for Principal Component Analysis (PCA)

#### Usage

```
plotVariable(acp, axes = c(1, 2), new.plot = FALSE, lab, lim.cos2.var =
0, palette="rainbow", ...)
```
# Arguments

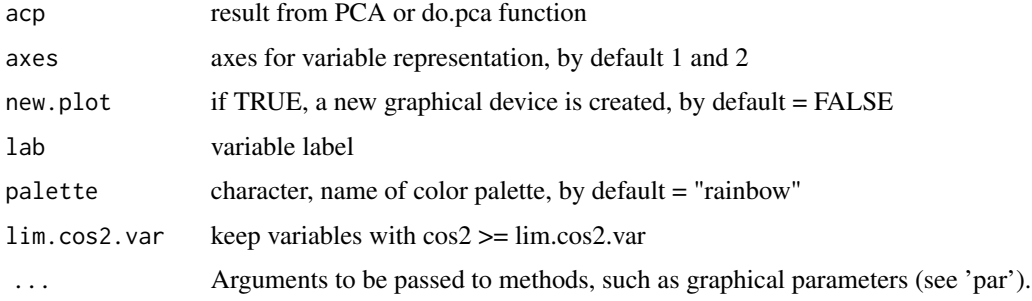

# <span id="page-27-0"></span>Value

Variable representation on axes axes[1] and axes[2]

If PCA is normed, the correlation circle is plotted colored by lab

# Author(s)

Nicolas Servant, Eleonore Gravier, Pierre Gestraud, Cecile Laurent, Caroline Paccard, Anne Biton, Jonas Mandel, Bernard Asselain, Emmanuel Barillot, Philippe Hupe

#### See Also

[runPCA](#page-37-1),[PCA](#page-0-0)

# Examples

```
## Not run:
data(marty)
## PCA on sample on 100 genes
## In practice see genes.selection
##mvgenes<-genes.selection(marty, thres.num=100)
pca <- runPCA(t(marty[1:100,]), verbose = FALSE, plotSample = FALSE,
   plotInertia = FALSE)
\dontrun{
## Variable plot of PCA object
\dontrun{
plotVariable(pca)
}
}
## End(Not run)
```
PLS *Partial Least Squares*

# Description

Partial Least Squares

#### Usage

PLS $(E, F, n = 1, scale = TRUE)$ 

#### $PLS$  29

# Arguments

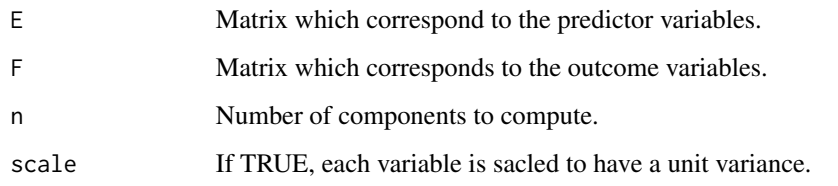

# Details

The function implements the PLS1 algorithm (Wold, 1966; Wold et al., 1982) (details about this algorithm and other implementations can be found in Tenenhaus (1998)).

#### Value

A list whith the following elements:

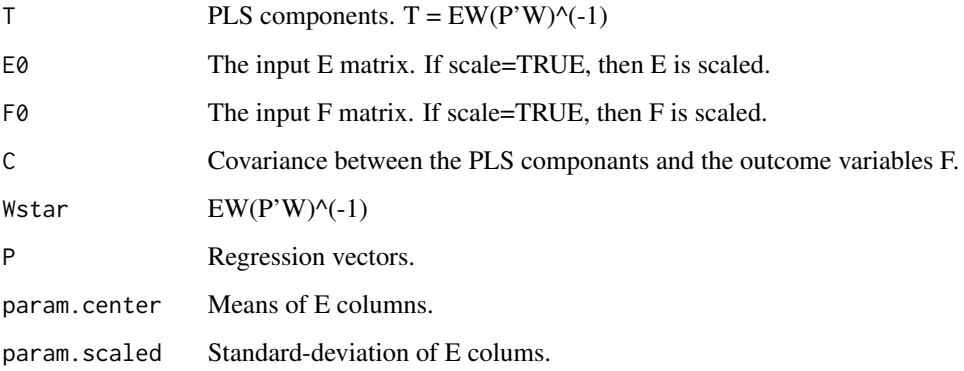

#### References

Tenenhaus, M. (1998). La regression PLS - Theorie et pratique. Editions TECHNIP.

Wold, H. (1966). Estimation of principal component and related models by iterative least squares. In Krishnaiah, P. R., editor, Multivariate Analysis, pages 391-420. New-York: Academic Press.

Wold, S., Martens, H., and Wold, H. (1982). The multivariate calibration problem in chemistry solved by the PLS method. In Ruhe, A. and Kastrom, B., editors, Matrix Pencils, Lecture Notes in Mathematics, pages 286-293. Springer Berlin / Heidelberg.

```
X <- matrix(rnorm(100), 20, 5)
Y <- matrix(c(rep(0,10), rep(1,10)))
res <- PLS(X, Y)
```
<span id="page-29-0"></span>

# Description

Performs expression plots of probes for giver probesets. This function is interesting to show which probes are responsible of intensity signal.

#### Usage

```
probePlots(abatch, path, pbsList, labAxisProbes=TRUE, labAxisArrays=TRUE,
legendArrays=TRUE, legendProbes=TRUE, cex.axis=0.9, cex.legend=0.8, pdfName)
```
# Arguments

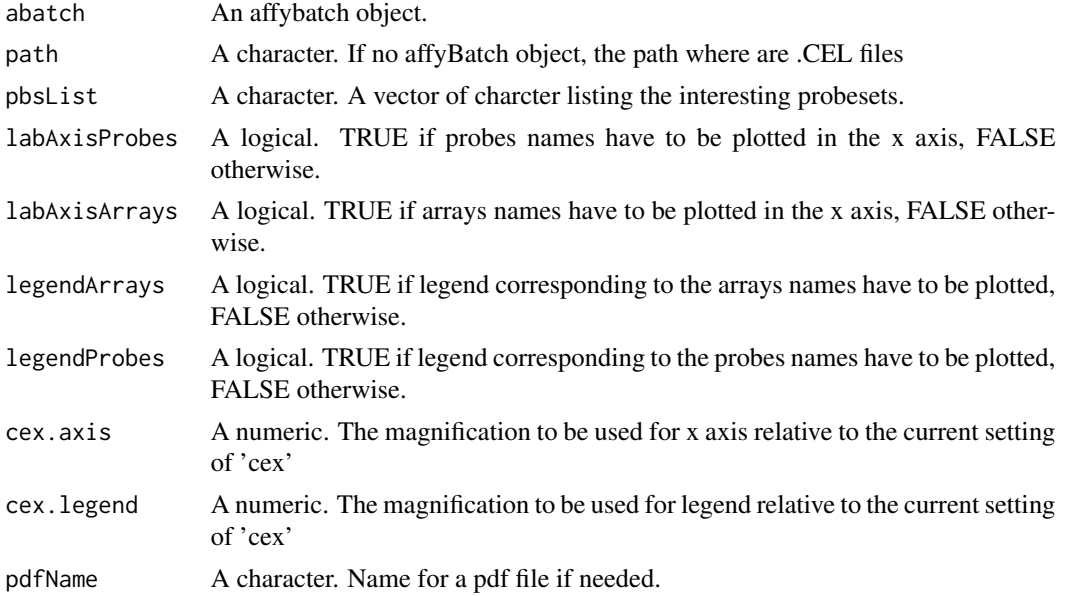

#### Value

Three plots for each probesets are generated. The first one is an inter chips plot. For each arrays in the AffyBatch, the perfect match intensity of probesets' probes are plotted The second one is an inter probes plot on the perfect match. For each probes in the probeset, the perfect match intensity in each arrays are plotted. The third one is an inter probes plot on the mis match. For each probes in the probeset, the mis match intensity in each arrays are plotted.

#### Author(s)

Nicolas Servant, Eleonore Gravier, Pierre Gestraud, Cecile Laurent, Caroline Paccard, Anne Biton, Jonas Mandel, Bernard Asselain, Emmanuel Barillot, Philippe Hupe

#### <span id="page-30-0"></span>runGSA 31

# Examples

```
## Not run:
if (require(affydata)) {
## load example
data(Dilution)
probePlots(Dilution, pbsList=geneNames(Dilution)[1:2])
}
## End(Not run)
```
runGSA *GSA analysis*

# Description

Determines the significance of pre-defined sets of genes with respect to an outcome variable, such as a group indicator, a quantitative variable or a survival time

# Usage

```
runGSA(nData, labels, gmtfile, chip = "hgu133plus2", np = 1000,
minsize = 10, maxsize = 800, resp.type = "Two class unpaired",
fdr = 0.25
```
# Arguments

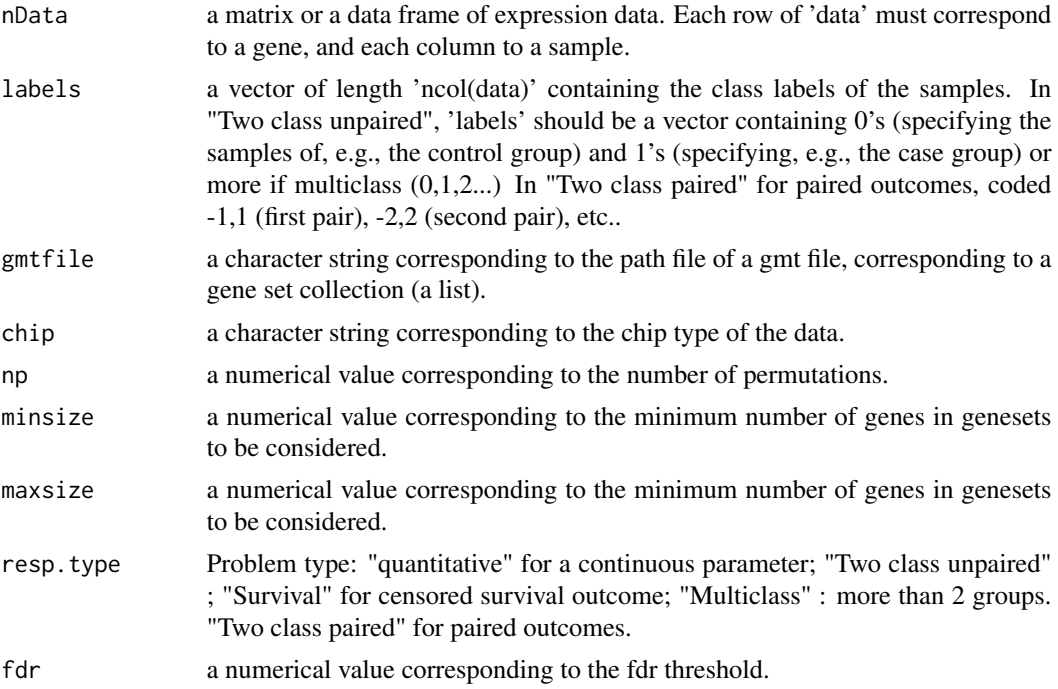

#### <span id="page-31-0"></span>Details

The GSA package is presented as an improvement of the GSEA approach. It differs from a GSEA in its use of the "maxmean" statistic: this is the mean of the positive or negative part of gene scores in the gene set, whichever is large in absolute values.\ Efron and Tibshirani shows that this is often more powerful than the modified KS statistic used in GSEA. GSA also does "restandardization" of the genes (rows), on top of the permutation of columns (done in GSEA).

#### Value

A list of geneset found If it is a LIST, use

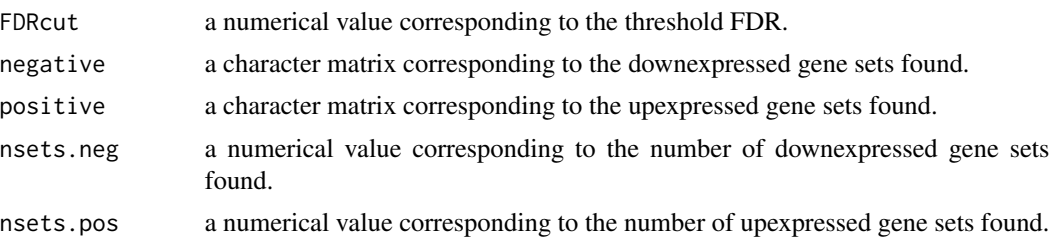

#### Author(s)

Nicolas Servant, Eleonore Gravier, Pierre Gestraud, Cecile Laurent, Caroline Paccard, Anne Biton, Jonas Mandel, Bernard Asselain, Emmanuel Barillot, Philippe Hupe

#### References

Efron, B. and Tibshirani, R. On testing the significance of sets of genes. Stanford tech report rep 2006. http://www-stat.stanford.edu/~tibs/ftp/GSA.pdf

Subramanian, A. and Tamayo, P. Mootha, V. K. and Mukherjee, S. and Ebert, B. L. and Gillette, M. A. and Paulovich, A. and Pomeroy, S. L. and Golub, T. R. and Lander, E. S. and Mesirov, J. P. (2005) A knowledge-based approach for interpreting genome-wide expression profiles. PNAS. 102, pg 15545-15550.

#### See Also

[GSA](#page-0-0)

```
## Not run:
require(hgu133plus2.db)
## Two class unpaired comparison
## load data
data(marty)
## filtering data
marty <- expFilter(marty, threshold=3.5, graph=FALSE)
##Class label 0/1
```
# <span id="page-32-0"></span>runHyperGO 33

```
marty.type.num <- ifelse(marty.type.cl=="Her2+",0,1)
## run sam analysis
gsaOUT <- runGSA(marty, marty.type.num ,
  gmtfile="./c2.kegg.v2.5.symbols.gmt", chip="hgu133plus2")
```

```
## End(Not run)
```
<span id="page-32-1"></span>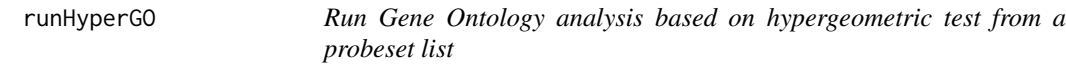

#### Description

Run Gene Ontology analysis based on hypergeometric test from a probeset list

#### Usage

```
runHyperGO(list, pack.annot, categorySize = 1, verbose = TRUE,
name = "hyperGO", htmlreport = TRUE, txtreport = TRUE,
tabResult = FALSE, pvalue = 0.05)
```
#### Arguments

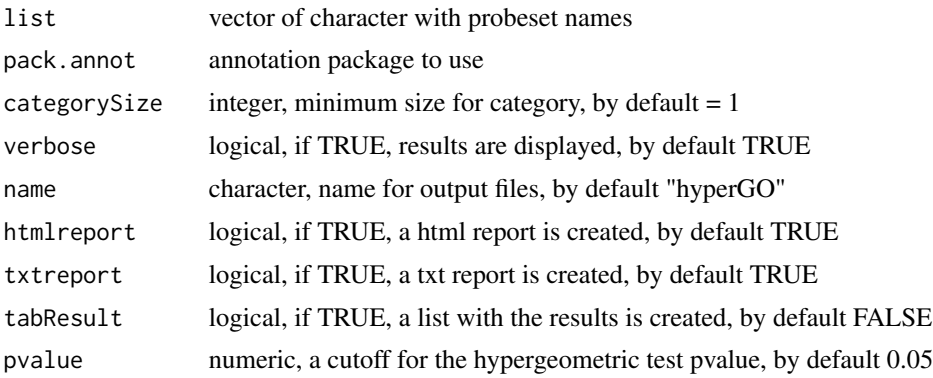

#### Details

The choice of the universe could have a significant impact on the results. It is well discussed in the vignette of the GOstats package. Here, we decided to apply a non-specific filtering procedure different from the one proposed by Falcon and Gentleman. Since not all genes will be expressed under all conditions in our data, we can ask the question of defining the universe only with the expressed genes or with all the genes of the array. Actually, we are not able to distinguish the genes which are biologically non expressed, from the ones of low quality. That's why we think that the non-expressed probesets could be biologically relevant, as well as the ones with a little variation accross samples, and we decided to first defined the universe with all the genes of the array. Then, we just remove probe sets that have no Entrez Gene identifier in our annotation data or no GO

<span id="page-33-0"></span>annotation. Finally, the Hypergeometric test is performed on the unique EntrezId of the gene list, and the unique EntrezId of the universe. The pvalues in output are not corrected from multiple testing. Note that because of the existing dependence structure (between genes, and GO terms) it is difficult to do any multiple testing correction. Moreover the most insteresting genesets are not necessarily the ones with the smallest pvalues. Nodes that are interesting are typically those with a reasonable number of genes (10 or more) and small pvalues.

runHyperGO needs packages GOstats and GO.db from Bioconductor.

#### Value

The R objects or the Txt and html reports

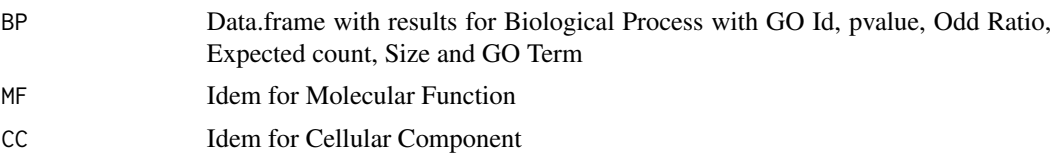

#### Author(s)

Nicolas Servant, Eleonore Gravier, Pierre Gestraud, Cecile Laurent, Caroline Paccard, Anne Biton, Jonas Mandel, Bernard Asselain, Emmanuel Barillot, Philippe Hupe

#### See Also

[hyperGTest](#page-0-0),[runHyperKEGG](#page-33-1)

#### Examples

```
## Not run:
require(hgu133plus2.db)
data(marty)
## Probe list
probeList <- rownames(marty)[1:50]
## Hypergeometric test for GO pathway
res <- runHyperGO(probeList, htmlreport = FALSE, txtreport = FALSE,
    tabResult = TRUE, pack.annot = "hgu133plus2.db")
## End(Not run)
```
<span id="page-33-1"></span>runHyperKEGG *Run KEGG pathway analysis based on hypergeometric test from a probeset list*

# **Description**

Run KEGG pathway analysis based on hypergeometric test from a probeset list

# <span id="page-34-0"></span>runHyperKEGG 35

#### Usage

```
runHyperKEGG(list, pack.annot, categorySize = 1, name = "hyperKEGG",
htmlreport = TRUE, txtreport = TRUE, tabResult = FALSE, pvalue = 0.05)
```
# Arguments

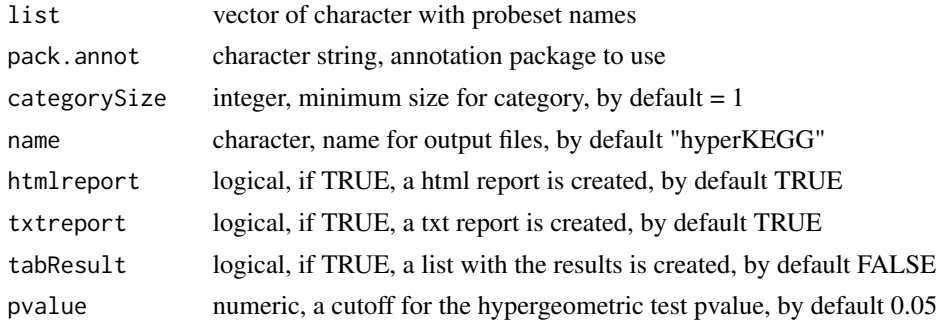

#### Details

runHyperKEGG needs packages GOstats and KEGG.db from Bioconductor.

#### Value

Txt and html report

Data.frame with KEGG Id, pvalue, Odd Ratio, Expected count, Size and KEGG Term

# Author(s)

Nicolas Servant, Eleonore Gravier, Pierre Gestraud, Cecile Laurent, Caroline Paccard, Anne Biton, Jonas Mandel, Bernard Asselain, Emmanuel Barillot, Philippe Hupe

#### See Also

[hyperGTest](#page-0-0),[runHyperGO](#page-32-1)

# Examples

```
## Not run:
require(hgu133plus2.db)
data(marty)
## Probe list
probeList <- rownames(marty)[1:50]
## Hypergeometric test for KEGG pathway
res <- runHyperKEGG(probeList, htmlreport = FALSE, txtreport = FALSE,
```

```
tabResult = TRUE, pack.annot = "hgu133plus2.db")
```
## End(Not run)

<span id="page-35-0"></span>

#### Description

This function computes test statistics, e.g., two-sample Welch t-statistics, t-statistics, or wilcoxon, independently for each row of a data frame.

#### Usage

```
runIndTest(data, labels, gene.names = NULL, plot = TRUE, dirname= NULL,
grp.name=c("Group1","Group2"))
```
# Arguments

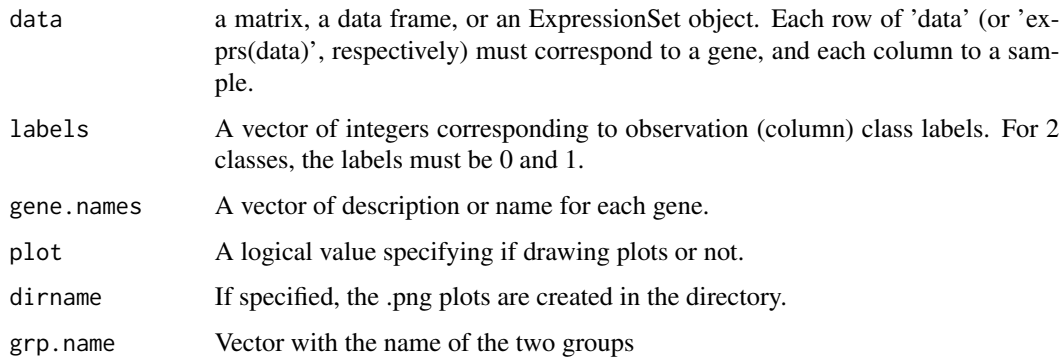

# Details

For each gene independently, the function tests for the normality (Shapiro test) and the variance equality (F test) of each groups. According to the results, a welch test, a student test or a wilcoxon test is performed.

#### Value

A matrix with the gene names, the statistics, and the p-values.

#### Author(s)

Nicolas Servant, Eleonore Gravier, Pierre Gestraud, Cecile Laurent, Caroline Paccard, Anne Biton, Jonas Mandel, Bernard Asselain, Emmanuel Barillot, Philippe Hupe

# See Also

[shapiro.test](#page-0-0), [var.test](#page-0-0),[t.test](#page-0-0),[wilcox.test](#page-0-0)

#### <span id="page-36-0"></span>runMFA 37

# Examples

```
## load data
data(marty)
##random choice of genes - in practice genes of interest
geneOfInterest<-sample(1:ncol(marty),5)
##Class label 0/1
marty.type.num <- ifelse(marty.type.cl=="Her2+",0,1)
## run differential analysis
out <- runIndTest(marty[geneOfInterest,], labels=marty.type.num)
```
runMFA *Function to perform a Multiple Factor Analysis.*

# Description

This function allows to perform a Multiple Factor Analysis and to build a report with the main statistics and the main graphics.

# Usage

```
runMFA(Data, group = NULL, ncp = 5, name.group = NULL, type = NULL,
ind.sup = NULL, num.group.sup = NULL, graph = TRUE,
report.file = NULL, report.pdf = NULL)
```
# Arguments

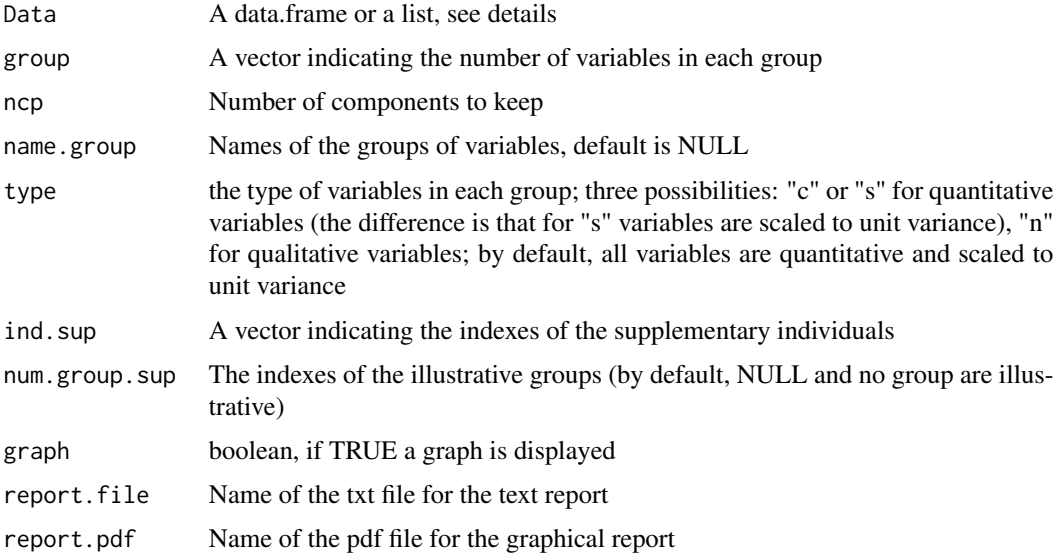

#### <span id="page-37-0"></span>Details

Data can either be a data. frame with all the groups binded or a list containing all the groups such list(group1=group1,group2=group2,...). In the case of a data.frame, group must be indicated.

The analysis report can also be build later by using functun [MFAreport](#page-0-0).

#### Author(s)

Nicolas Servant, Eleonore Gravier, Pierre Gestraud, Cecile Laurent, Caroline Paccard, Anne Biton, Jonas Mandel, Bernard Asselain, Emmanuel Barillot, Philippe Hupe

#### See Also

[MFA](#page-0-0), [plot.MFA](#page-0-0), [MFAreport](#page-0-0)

#### Examples

```
data(marty)
## Perform a MFA on splitted data
resMFA <- runMFA(Data=list(group1=t(marty[1:100,]),
group2=t(marty[101:200,])), type=c("c", "c"), graph=FALSE)
## Not run:
## plot global analysis with partial individuals
plot(resMFA, choix="ind", partial="all")
## plot groups link
plot(resMFA, choix="group")
```

```
## End(Not run)
```
<span id="page-37-1"></span>runPCA *Perform an Principal Component Analysis*

#### Description

This function performs a Principal Component Analysis (PCA) and represents the samples or the variables of the analysis.

#### Usage

```
runPCA(X, ncp=5, scale=TRUE, ind.sup=NULL, quanti.sup=NULL,quali.sup=NULL,
sample.qual=TRUE, variable.qual=FALSE, sample.cont=TRUE,variable.cont=FALSE,
plotSample=TRUE, plotVariable=FALSE, plotInertia = TRUE, plotBiplot=FALSE,
lab.sample="quality", lab.var=NULL,palette="rainbow",
lim.cos2.sample=0, lim.cos2.var=0, pdf=FALSE, pdfname= NULL, verbose=FALSE, ...)
```
#### runPCA 39

# Arguments

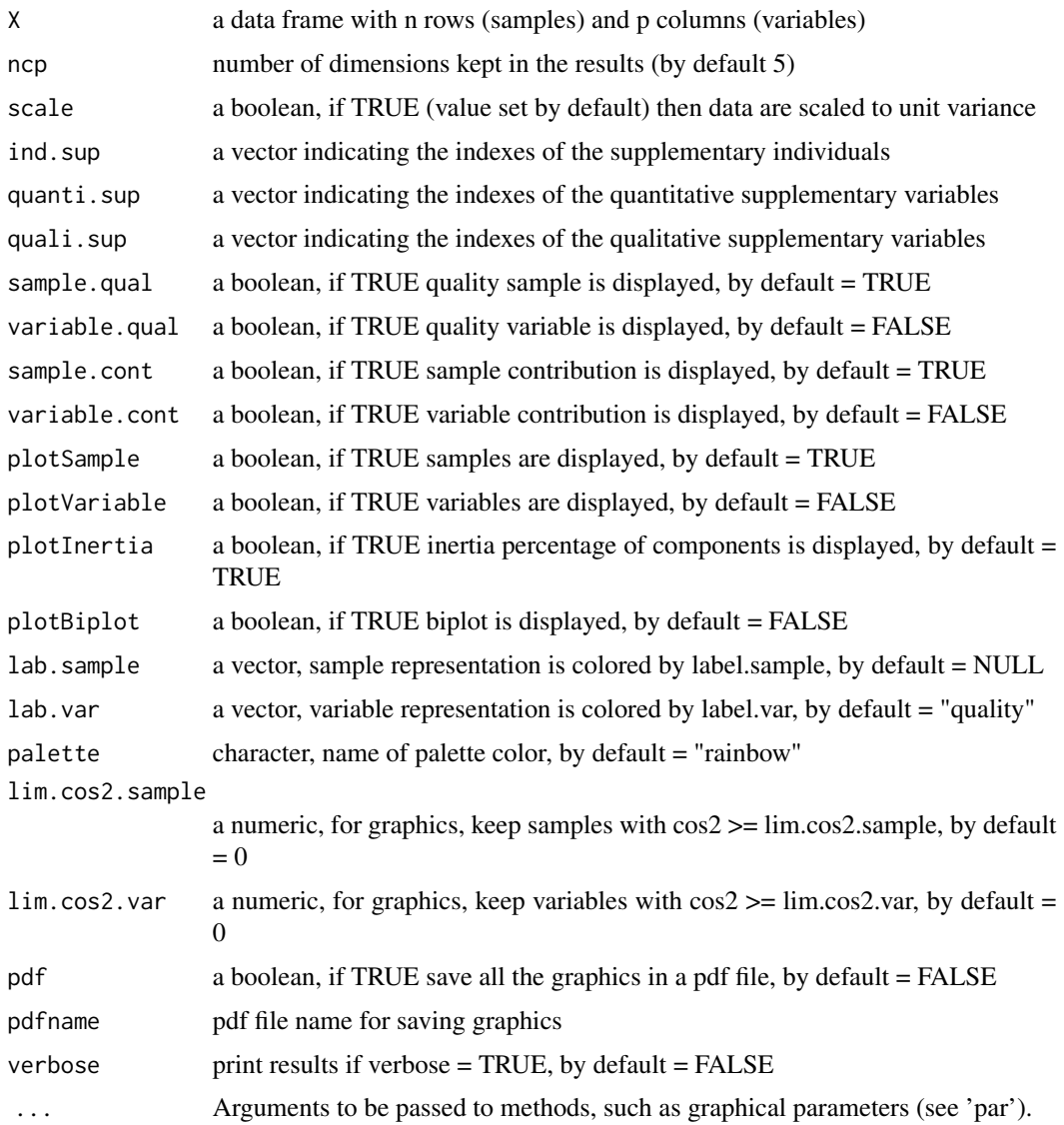

# Value

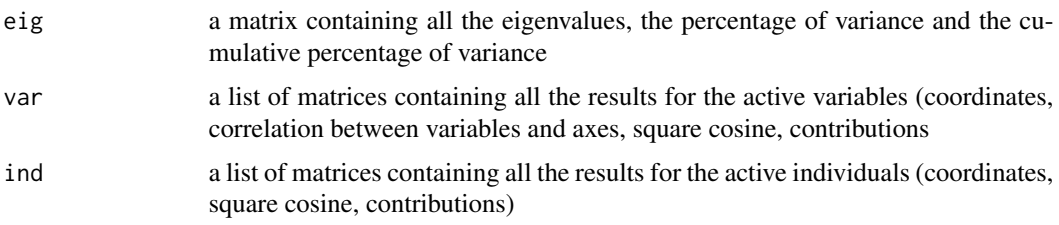

Returns the individuals factor map for axes 1 and 2, 1 and 3, 2 and 3 Returns the inertia percentage of components By default, print sample coordinates, sample quality and sample contribution

#### <span id="page-39-0"></span>Author(s)

Nicolas Servant, Eleonore Gravier, Pierre Gestraud, Cecile Laurent, Caroline Paccard, Anne Biton, Jonas Mandel, Bernard Asselain, Emmanuel Barillot, Philippe Hupe

#### See Also

[plotSample](#page-25-1), [plotVariable](#page-26-1), [plotInertia](#page-24-1)

# Examples

```
data("marty")
## PCA on sample with inertia plot and sample plot colored by tumour type
example.subset <- marty[1:100,]
## Not run:
pca <- runPCA(t(example.subset), verbose = FALSE, lab.sample = marty.type.cl)
## End(Not run)
```
runSAM *SAM analysis with siggenes package*

#### Description

Performs a Significance Analysis of Microarrays (SAM). It is possible to perform one and two class analyses using either a modified t-statistic or a (standardized) Wilcoxon rank statistic, and a multiclass analysis using a modified F-statistic. Moreover, this function provides a SAM procedure for categorical data such as SNP data and the possibility to employ an user-written score function.

#### Usage

```
runSAM(data, labels, nbpermut = 500, q = 0.05, plot = TRUE, method
="d.stat",var.equal = TRUE, include.zero = FALSE, paired = FALSE,
seed=123)
```
#### Arguments

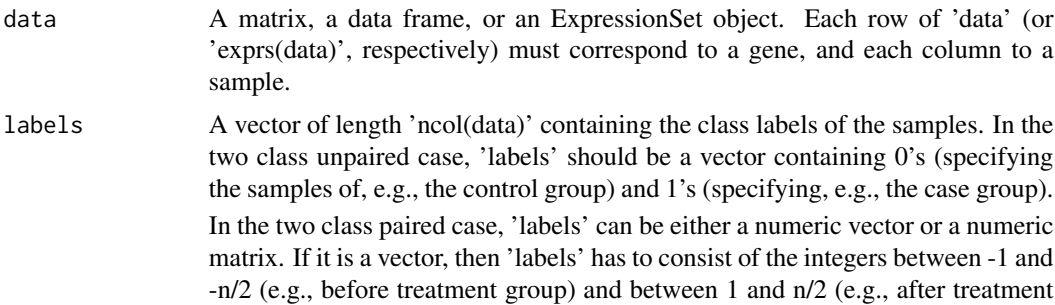

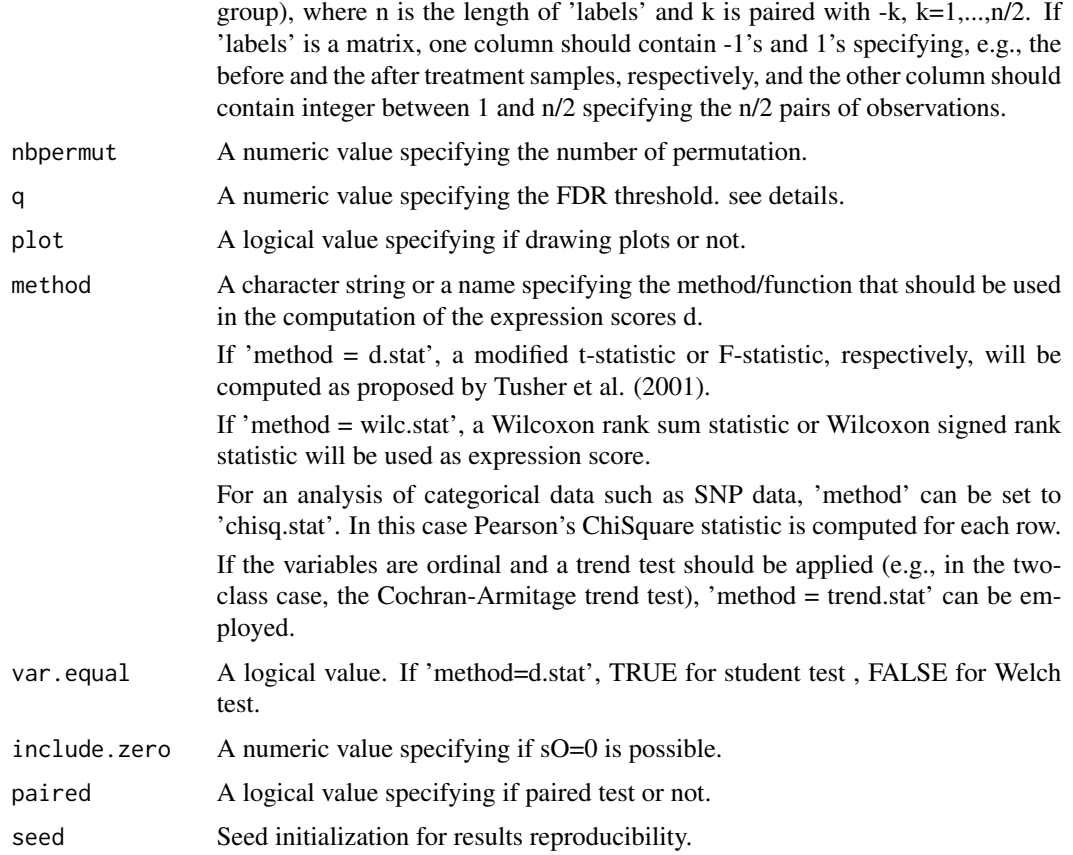

# Details

SAM has it own FDR procedure which allows to find significant genes for a fixed threshold 'q'. The genes' signicance found by SAM is not based on the adjusted pvalues (qvalues). That's why we do not report them.

#### Value

A matrix with the probes ID, the statistics, the raw p-values, and the significance (according to SAM FDR procedure).

#### Author(s)

Nicolas Servant, Eleonore Gravier, Pierre Gestraud, Cecile Laurent, Caroline Paccard, Anne Biton, Jonas Mandel, Bernard Asselain, Emmanuel Barillot, Philippe Hupe

# References

Schwender, H., Krause, A. and Ickstadt, K. (2003). Comparison of the Empirical Bayes and the Significance Analysis of Microarrays. \_Technical Report\_, SFB 475, University of Dortmund, Germany.

<span id="page-41-0"></span>Schwender, H. (2004). Modifying Microarray Analysis Methods for Categorical Data - SAM and PAM for SNPs. To appear in: \_Proceedings of the the 28th Annual Conference of the GfKl\_.

Tusher, V.G., Tibshirani, R., and Chu, G. (2001). Significance analysis of microarrays applied to the ionizing radiation response. \_PNAS\_, 98, 5116-5121.

#### See Also

[sam](#page-0-0)

#### Examples

```
## load data
data(marty)
## Not run:
## filtering data
marty <- expFilter(marty, threshold=3.5, graph=FALSE)
## End(Not run)
##Class label 0/1
marty.type.num <- ifelse(marty.type.cl=="Her2+",0,1)
## run sam analysis on example set
example.subset <- marty[1:100,]
samOUT <- runSAM(example.subset, marty.type.num, nbpermut=50, q=0.05, plot=TRUE)
samSIGN <- samOUT[which(samOUT[,"Significant"]),]
```
runTtest *Computing Multiple Student Tests*

#### Description

This function provides a convenient way to compute test statistics, e.g., two-sample Welch tstatistics, t-statistics, paired t-statistics, for each row of a data frame using the multtest package. It returns the raw and adjusted pvalues for each genes as well as the significance of the genes and a quantile-quantile plot.

#### Usage

```
runTtest(data,labels,typeFDR="FDR-BH",algo="t", q=0.05, plot=TRUE)
```
#### Arguments

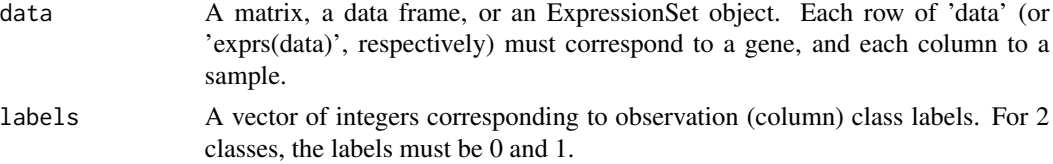

#### <span id="page-42-0"></span>runTtest 43

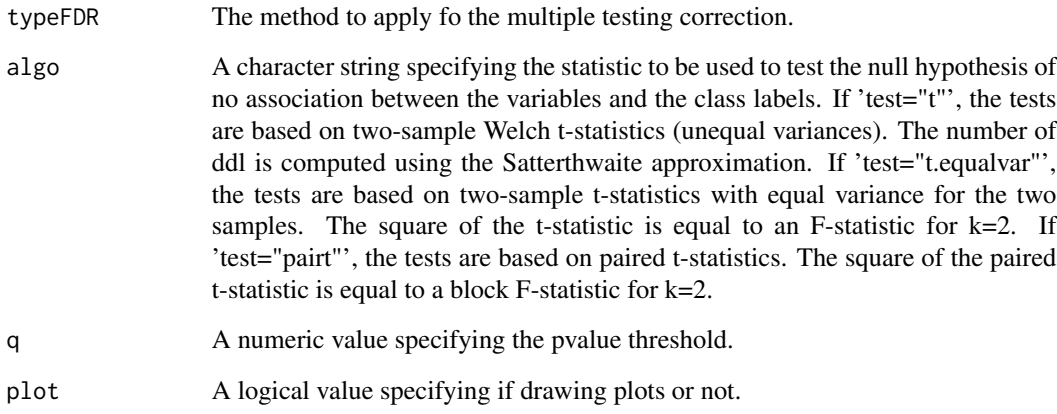

# Value

A matrix with the probes ID, the statistics, the raw p-value and the adjust p-value

# Author(s)

Nicolas Servant, Eleonore Gravier, Pierre Gestraud, Cecile Laurent, Caroline Paccard, Anne Biton, Jonas Mandel, Bernard Asselain, Emmanuel Barillot, Philippe Hupe

# See Also

[mt.teststat](#page-0-0),[multiple.correction](#page-19-1)

```
## load data
data(marty)
```

```
## Not run:
## filtering data
marty <- expFilter(marty, threshold=3.5, graph=FALSE)
```

```
## End(Not run)
##Class label 0/1
marty.type.num <- ifelse(marty.type.cl=="Her2+",0,1)
```

```
## run differential analysis on example set
example.subset <- marty[1:100,]
out <- runTtest(example.subset, labels=marty.type.num, typeFDR="FDR-BH", plot=FALSE)
```
<span id="page-43-0"></span>

#### Description

This function provides a convenient way to compute the wilcoxon statistics, for each row of a data frame using the multtest package. It returns the raw and adjusted pvalues for each genes as well as the significance of the genes and a quantile-quantile plot.

#### Usage

```
runWilcox(data, labels, typeFDR = "FDR-BH", q = 0.05, plot = TRUE)
```
#### Arguments

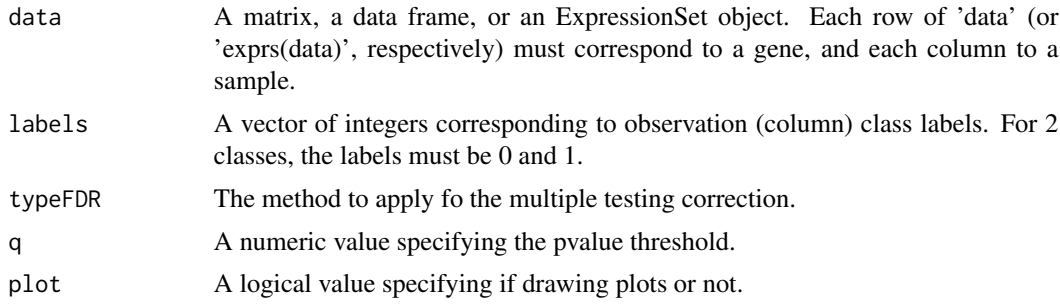

# Value

A matrix with the probes ID, the statistics, the raw p-value and the adjust p-value

# Author(s)

Nicolas Servant, Eleonore Gravier, Pierre Gestraud, Cecile Laurent, Caroline Paccard, Anne Biton, Jonas Mandel, Bernard Asselain, Emmanuel Barillot, Philippe Hupe

# See Also

[mt.teststat](#page-0-0),[multiple.correction](#page-19-1)

```
## load data
data(marty)
## filtering data
##marty <- expFilter(marty, threshold=3.5, graph=FALSE)
##Class label 0/1
marty.type.num <- ifelse(marty.type.cl=="Her2+",0,1)
```

```
## run differential analysis
example.subset <- marty[1:100,]
out <- runWilcox(example.subset, labels=marty.type.num, typeFDR="FDR-BH", plot=FALSE)
```
sample.plot *barplot of genes expression level*

#### Description

Plot a barplot of the expression level of each gene of interest.

# Usage

sample.plot(data, labels=NULL, plot=TRUE, ...)

# Arguments

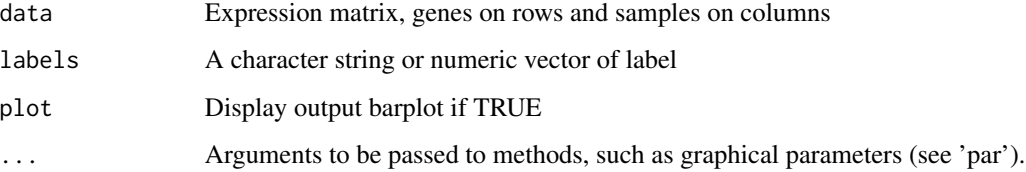

# Details

For each gene (row of the matrix), a barplot of the expression level for all the samples is ploted. The colors are chosen according to the label information.

# Author(s)

Nicolas Servant, Eleonore Gravier, Pierre Gestraud, Cecile Laurent, Caroline Paccard, Anne Biton, Jonas Mandel, Bernard Asselain, Emmanuel Barillot, Philippe Hupe

```
data(marty)
sample.plot(marty[1:3,], labels=marty.type.cl)
```
<span id="page-45-0"></span>

# Description

This function returns the difference between the first argument and the (n-1) others

#### Usage

setdiffg(...)

# Arguments

... The objects to compare

# Value

A vector of differences between the first object and the (n-1) others

#### Author(s)

Nicolas Servant, Eleonore Gravier, Pierre Gestraud, Cecile Laurent, Caroline Paccard, Anne Biton, Jonas Mandel, Bernard Asselain, Emmanuel Barillot, Philippe Hupe

#### Examples

 $a < -1:10$  $b < -2:5$  $c < -7:8$ setdiffg(a,b,c)

test.LC *Test linear combinations of parameters of a linear model*

#### Description

This function performs either a global significance F-test of one or several linear combinations of the parameters (contrast) of a (generalized) linear model, or tests for the significance of each contrast simultaneously, with or without multiple test correction.

# Usage

test.LC(C, X, Y, global=FALSE, cor.multtest=TRUE,typeFDR="FDR-BH")

#### <span id="page-46-0"></span>test. LC  $\qquad \qquad \text{47}$

# Arguments

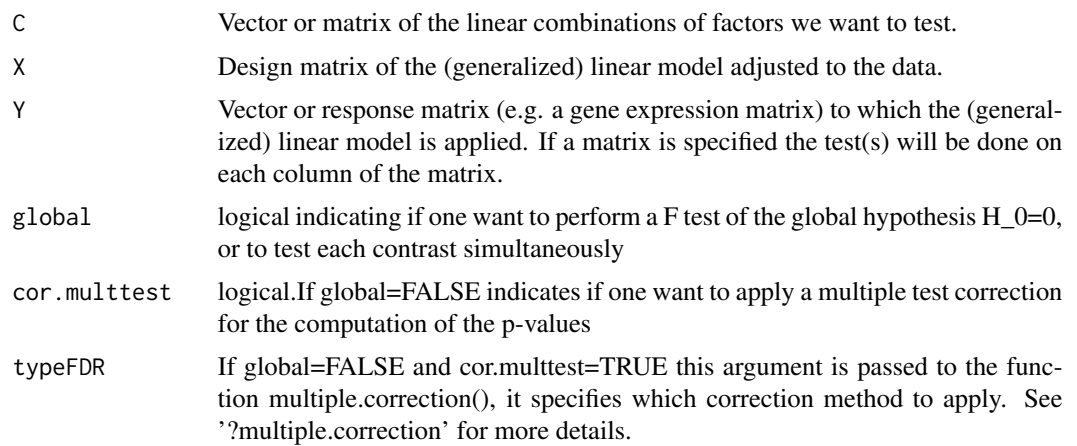

# Details

The design matrix  $X$  can be extracted from a (generalized) linear model with the function [model.matrix](#page-0-0). If Y is a response matrix each column shall be a gene/individual response on which the linear combinations will be tested. If one wish to test several linear combinations at the same time, C must be a matrix  $p^*$ n with n the number of columns in the design matrix  $X$  (i.e. the number of parameters in the (generalized) linear model) and p the number of linear combinations, so that each row stands for one linear combination. Else C shall be a vector of length n. In case where both C and Y are matrices, each linear combination of the parameters (i.e. each row of C) will be tested for nullity on each gene/individual (i.e. each column of Y).

# Value

A list of matrices :

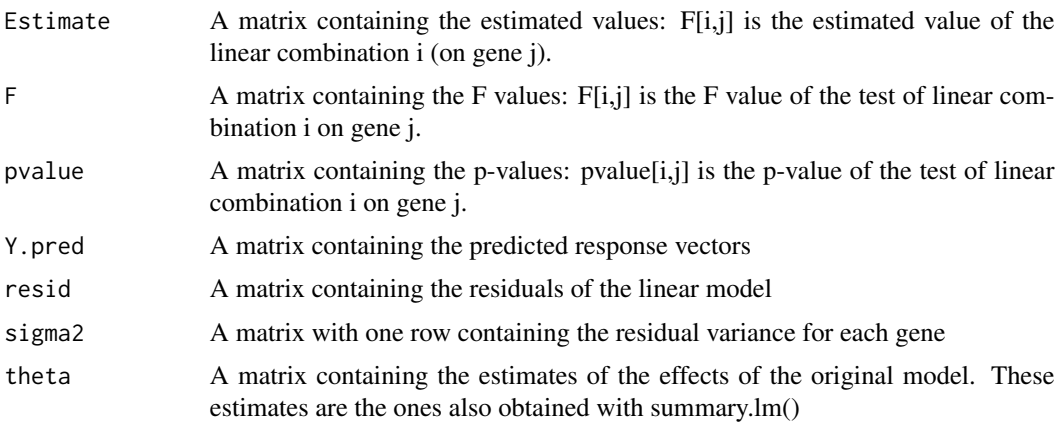

# Author(s)

Nicolas Servant, Eleonore Gravier, Pierre Gestraud, Cecile Laurent, Caroline Paccard, Anne Biton, Jonas Mandel, Bernard Asselain, Emmanuel Barillot, Philippe Hupe

#### See Also

[model.matrix](#page-0-0),[lm](#page-0-0)

# Examples

```
data(marty)
```

```
##Class label 0/1
marty.type.num <- ifelse(marty.type.cl=="Her2+",0,1)
```

```
#Annotation of the grade of tumor
grade=factor(sample(c(1:3),23,rep=TRUE),labels=c("I","II","III"))
typeXfactor=paste(marty.type.num,grade,sep=":")
```

```
##dataset fro example
normData<-marty[1:100,]
```
rt<-runTtest(normData, labels=marty.type.num, plot=FALSE)

```
normData.DE<-normData[which(rt["AdjpValue"]<0.05),]
```

```
marty.lm=lm(t(normData.DE)~as.factor(typeXfactor))
X=model.matrix(marty.lm)
```

```
#We want to test Basal vs Her2+ within each grade
LC<-matrix(c(0,0,0,-1,0,0,0,1,0,0,-1,0,0,0,1,0,0,-1),ncol=6,byrow=TRUE)
#We also want to test grade II vs grade III
LC2=c(0,1,-1,0,1,-1)LC=rbind(LC,LC2)
row.names(LC)=c("B:I-H:I","B:II-H:II","B:III-H:III","II-III")
marty.LC=test.LC(LC,X,t(normData.DE))
marty.LC$pvalue
```

```
#List of the probesets differentially expressed for each of the four tests :
ll=list()
for(i in 1:nrow(marty.LC$pvalue)){
ll[[i]]=as.matrix(marty.LC$pvalue[i,which(marty.LC$pvalue[i,]<0.05)])
rownames(ll[[i]])=names(which(marty.LC$pvalue[i,]<0.05))
}
names(ll)=rownames(marty.LC$pvalue)
print(ll)
```
test.nested.model *Test for nested ANOVA models*

#### Description

The function compute the F-statistic for nested ANOVA model.

<span id="page-47-0"></span>

# test.nested.model 49

# Usage

test.nested.model(X, X0, Y)

#### Arguments

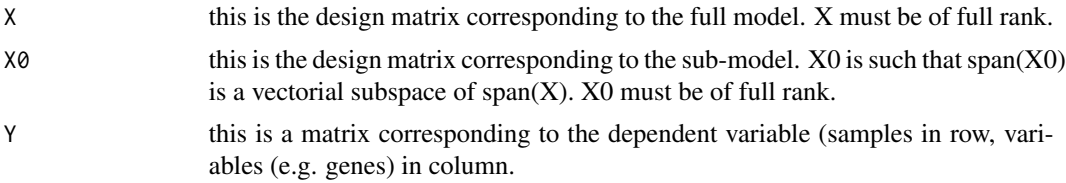

#### Details

The F-statistic is computed and the p-value is returned. The F-statistic has r-r0 and n-r degrees of freedom where r is the rank of matrix  $X$ , r0 is the rand of matrix  $X0$  and n is the number of observations.

#### Value

A list with the following items:

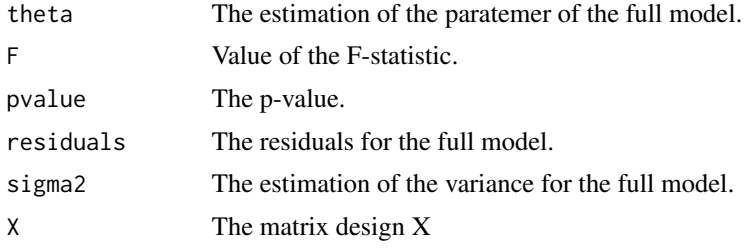

# ...

# Author(s)

Nicolas Servant, Eleonore Gravier, Pierre Gestraud, Cecile Laurent, Caroline Paccard, Anne Biton, Jonas Mandel, Bernard Asselain, Emmanuel Barillot, Philippe Hupe

```
Y <- matrix(rnorm(21), 21, 1)
ef < -g1(3,7)X \leftarrow \text{lm}(Y \sim \text{ef}, x = \text{TRUE})$x
X0 \leq -\ln(Y \sim 1, x = \text{TRUE})$x
res.test <- test.nested.model(X, X0, Y)
```
# <span id="page-49-0"></span>Index

∗Topic cluster clustering, [5](#page-4-0) clustering.kmeans, [7](#page-6-0) clustering.plot, [8](#page-7-0) eval.stability.clustering, [11](#page-10-0) ∗Topic datagen bioMartAnnot, [4](#page-3-0) runGSA, [31](#page-30-0) ∗Topic datasets marty, [18](#page-17-0) marty.type.cl, [19](#page-18-0) ∗Topic htest multiple.correction, [20](#page-19-0) runHyperGO, [33](#page-32-0) runHyperKEGG, [34](#page-33-0) runIndTest, [36](#page-35-0) runSAM, [40](#page-39-0) runTtest, [42](#page-41-0) test.LC, [46](#page-45-0) ∗Topic manip expFilter, [12](#page-11-0) foldchange, [13](#page-12-0) genes.selection, [14](#page-13-0) normAffy, [22](#page-21-0) ∗Topic models makeAllContrasts, [17](#page-16-0) test.LC, [46](#page-45-0) ∗Topic multivariate runMFA, [37](#page-36-0) runPCA, [38](#page-37-0) ∗Topic nonparametric runSAM, [40](#page-39-0) ∗Topic package EMA-package, [2](#page-1-0) ∗Topic plot distrib.plot, [10](#page-9-0) plotBiplot, [24](#page-23-0) plotInertia, [25](#page-24-0) plotSample, [26](#page-25-0)

plotVariable, [27](#page-26-0) probePlots, [30](#page-29-0) sample.plot, [45](#page-44-0) ∗Topic survival km, [16](#page-15-0) ∗Topic utilities as.colors, [3](#page-2-0) intersectg, [15](#page-14-0) myPalette, [21](#page-20-0) ordinal.chisq, [23](#page-22-0) setdiffg, [46](#page-45-0) agnes, *[6](#page-5-0)*, *[8](#page-7-0)* as.colors, [3](#page-2-0) bioMartAnnot, [4](#page-3-0) clust.dist, *[6](#page-5-0)*, *[12](#page-11-0)* clustering, [5,](#page-4-0) *[9](#page-8-0)*, *[12](#page-11-0)* clustering.kmeans, [7](#page-6-0) clustering.plot, [8](#page-7-0) distrib.plot, [10](#page-9-0) EMA *(*EMA-package*)*, [2](#page-1-0) EMA-package, [2](#page-1-0) eval.stability.clustering, [11](#page-10-0) expFilter, [12](#page-11-0) foldchange, [13](#page-12-0) genes.selection, [14](#page-13-0) GSA, *[32](#page-31-0)* heatmap.plus, *[9](#page-8-0)* hist, *[10](#page-9-0)* hyperGTest, *[34,](#page-33-0) [35](#page-34-0)* intersectg, [15](#page-14-0) IQR, *[15](#page-14-0)* km, [16](#page-15-0)

```
I<sub>N</sub> in I<sub>N</sub> is I<sub>N</sub> in I<sub>N</sub> in I<sub>N</sub> in I<sub>N</sub> in I<sub>N</sub> in I<sub>N</sub> in I<sub>N</sub> in I<sub>N</sub> in I<sub>N</sub> in I<sub>N</sub> in I<sub>N</sub> in I<sub>N</sub> in I<sub>N</sub> in I<sub>N</sub> in I<sub>N</sub> in
```

```
kmeans
,
8
lm
, 48
makeAllContrasts
, 17
marty, 1<mark>8</mark>
19
MFA
, 38
MFAreport
, 38
model.matrix
, 47, 48
mt.teststat
, 43
, 44
multiple.correction
, 20
, 43
, 44
myPalette
, 21
normAffy
, 22
ordinal.chisq
, 23
p.adjust
, 20
PCA
, 24
, 25
, 27, 28
plot.MFA
, 38
plotBiplot
, 24
plotInertia
, 25
, 40
plotSample
, 26
, 40
plotVariable
, 27
, 40
PLS
, 28
probePlots
, 30
quantile
, 15
runGSA
, 31
runHyperGO
, 33
, 35
runHyperKEGG
, 34
, 34
runIndTest
, 36
37
runPCA
, 24
, 25
, 27, 28
, 38
40
runTtest
, 42
runWilcox
, 44
sam
, 42
45
setdiffg
, 46
shapiro.test
, 36
survdiff
, 16
survfit
, 16
t.test
, 36
test.LC
, 46
test.nested.model
, 48
                                                      useMart
,
5
                                                      var.test
, 36
                                                      wilcox.test
, 36
```